# **AlterBBN v2: A public code for calculating Big-Bang nucleosynthesis constraints in alternative cosmologies**

A. Arbey*a,b,*[1](#page-0-0)*,*[2](#page-0-1) , J. Auffinger*a,c,*[3](#page-0-2) , K. P. Hickerson*d,*[4](#page-0-3) , E. S. Jenssen*e,*[5](#page-0-4)

*<sup>a</sup>*Univ Lyon, Univ Lyon 1, CNRS/IN2P3, Institut de Physique Nucléaire de Lyon, UMR5822, F-69622 Villeurbanne, France

*<sup>b</sup>*Theoretical Physics Department, CERN, CH-1211 Geneva 23, Switzerland

*<sup>c</sup>*Ecole Normale Supérieure de Lyon, F-69342 Lyon, France

*<sup>d</sup>*W. K. Kellogg Radiation Laboratory, California Institute of Technology, Pasadena, California 91125, USA

*e* Institute of Theoretical Astrophysics, The University of Oslo, Boks 1072 Blindern, NO-0316 Oslo, Norway

URL: <https://alterbbn.hepforge.org/>

### **Abstract**

We present the version 2 of AlterBBN, an open public code for the calculation of the abundance of the elements from Big-Bang nucleosynthesis. It does not rely on any closed external library or program, aims at being user-friendly and allowing easy modifications, and provides a fast and reliable calculation of the Big-Bang nucleosynthesis constraints in the standard and alternative cosmologies.

<span id="page-0-0"></span><sup>1</sup>alexandre.arbey@ens-lyon.fr

<span id="page-0-1"></span><sup>2</sup>Also Institut Universitaire de France, 103 boulevard Saint-Michel, 75005 Paris, France

<span id="page-0-2"></span><sup>3</sup>j.auffinger@ipnl.in2p3.fr

<span id="page-0-3"></span><sup>4</sup>kevinh@caltech.edu

<span id="page-0-4"></span> ${\rm ^5}$ espenjenssen@hotmail.com

# **Contents**

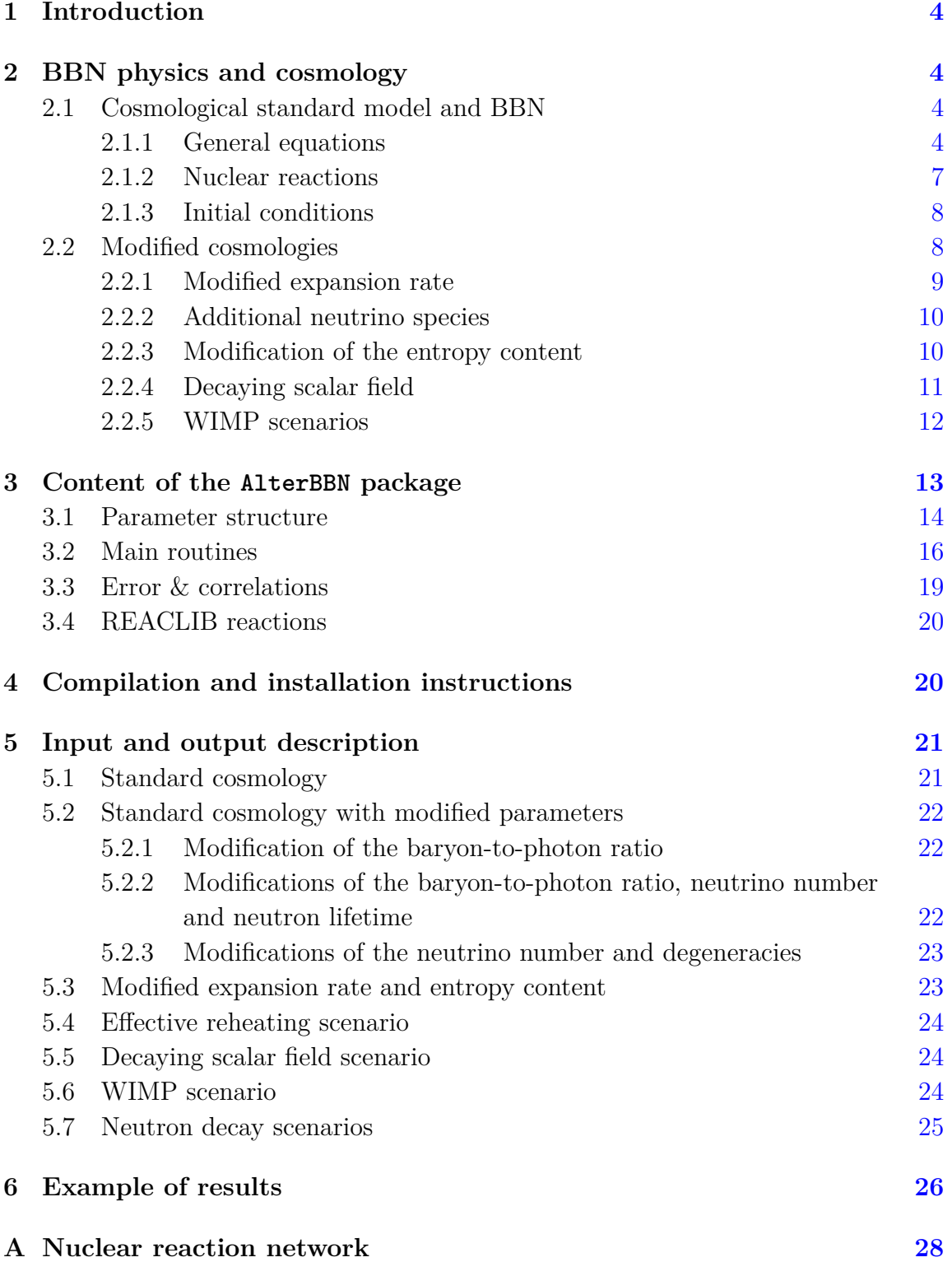

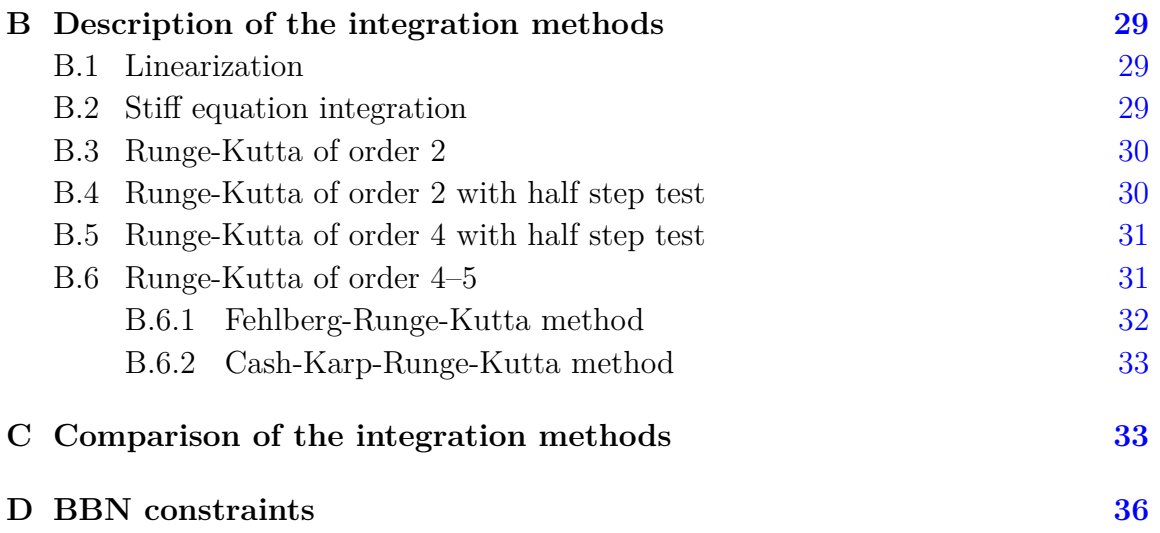

## <span id="page-3-0"></span>**1 Introduction**

AlterBBN is a public C program for the calculation of the abundance of the elements generated during Big-Bang nucleosynthesis (BBN), released under the GPL version 3 license. The first version was released in 2011 [\[1\]](#page-36-0) and could be considered as a spiritual successor of NUC123 [\[2\]](#page-36-1). Contrary to other public BBN codes such as the Fortran program PArthENoPE  $[3, 4]$  $[3, 4]$  $[3, 4]$  or the Mathematica code PRIMAT  $[5]$ , the main purpose of AlterBBN is to compute the abundance of the elements in alternative cosmological scenarios, in a fast and reliable way. AlterBBN is also included in the SuperIso Relic package [\[6–](#page-36-5)[8\]](#page-36-6).

AlterBBN can be downloaded from its new website:

## https://alterbbn.hepforge.org/

and involves an enlarged development team.

In AlterBBN v2, automatic calculation of errors and correlations has been implemented using methods similar to the ones described in Refs. [\[9,](#page-36-7) [10\]](#page-36-8). To improve the speed of the calculations, parallel processing is possible through the OpenMP library. In addition, the units throughout the code have been unified to have GeV as the main unit, in order to stay consistent with SuperIso Relic. The nuclear reaction network has also been extended, and the code has been scrutinized and improved for precision and speed.

Moreover, new cosmological scenarios have been implemented in AlterBBN, such as reheating, decaying primordial scalar field, and simple WIMP scenarios.

The rest of this paper is organised as follows. Section 2 provides a review of BBN physics and the cosmological modifications implemented in AlterBBN. Section 3 describes the content of the AlterBBN package. Section 4 gives usage instructions. Section 5 describes the input and output of AlterBBN. Section 6 provides examples of analyses which can be performed with AlterBBN. Short descriptions of the nuclear reaction network, integration methods and BBN constraints implemented in AlterBBN are given in the appendices.

## <span id="page-3-1"></span>**2 BBN physics and cosmology**

In this section we briefly present the physics relevant for BBN studies. We consider the system of natural units  $c = \hbar = k_B = 1$ .

### <span id="page-3-2"></span>**2.1 Cosmological standard model and BBN**

#### <span id="page-3-3"></span>**2.1.1 General equations**

In the beginning of the BBN epoch, the universe contained photons  $\gamma$ , electrons,  $e^-$ , positrons,  $e^+$ , protons *p*, neutrons *n*, neutrinos *v* and antineutrinos  $\bar{\nu}$ , and presumably, dark matter  $\chi$ . During this epoch, new nuclei formed via nuclear reactions (see Table A.1 in Appendix A), which may be classified under the general name of baryons, b. BBN takes place in the radiation-dominated era of the early universe expansion and depends on the expansion rate,  $\dot{a}$ , given by the Friedmann equation as a function of the total density  $\rho_{\text{tot}}$ ,

<span id="page-4-0"></span>
$$
H^2 = \left(\frac{\dot{a}}{a}\right)^2 = \frac{8\pi G}{3}\rho_{\text{tot}}\,,\tag{2.1}
$$

where *H* is the Hubble parameter and *G* is Newton's gravitational constant. The total density  $\rho_{\text{tot}}$  is given by the sum over the previously mentioned densities,

$$
\rho_{\rm tot} = \rho_{\gamma} + \rho_{\nu,\bar{\nu}} + \rho_{\rm b} + \rho_{e^{-}} + \rho_{e^{+}} + \rho_{\chi}, \qquad (2.2)
$$

where  $\rho_{\nu,\bar{\nu}}$  is the energy density of neutrinos and antineutrinos. Each density is governed by continuity equations,

<span id="page-4-1"></span>
$$
\frac{d}{dt}(\rho_{\rm set}a^3) + P_{\rm set}\frac{d}{dt}(a^3) - T\frac{d}{dt}(s_{\rm set}a^3) = 0.
$$
\n(2.3)

In general, both  $\rho_{\text{set}}$  and  $s_{\text{set}}$  are functions of both temperature, *T*, and scale factor,  $a, \text{ or } -$  since the scale factor is only time-dependent – as explicit functions of both temperature *T* and time *t*. Using the fact that

$$
\frac{d\ln(a^3)}{dt} = 3H\,,\tag{2.4}
$$

the continuity equation can be expressed as a relation between the scale factor and temperature,

<span id="page-4-3"></span>
$$
\frac{d\ln(a^3)}{dt} = -3H \frac{\frac{\partial \rho_{\rm set}}{\partial T} - T \frac{\partial S_{\rm set}}{\partial T}}{\frac{\partial \rho_{\rm set}}{\partial t} + 3H(\rho_{\rm set} + P_{\rm set}) - T \left(\frac{\partial S_{\rm set}}{\partial t} + 3H S_{\rm set}\right)}.
$$
(2.5)

The cosmological components are generally considered to be ideal gases, with densities depending only on the temperature, and expansion is assumed to be adiabatic so that  $d(sa^3)/dt = 0$  and  $\partial s/\partial T = 0$ , this equation simplifies into

<span id="page-4-2"></span>
$$
\frac{d\ln(a^3)}{dt} = -3H \frac{\frac{d\rho_{\rm set}}{dT}}{\rho_{\rm set} + P_{\rm set}}.
$$
\n(2.6)

In the standard case of this equation, since dark matter and neutrinos can be considered decoupled, the densities  $\rho_{\text{set}}$  and pressures  $P_{\text{set}}$  are given by

$$
\rho_{\text{set}} = \rho_{\gamma} + \rho_{\text{b}} + \rho_{e^{-}} + \rho_{e^{+}}, \qquad (2.7)
$$

$$
P_{\text{set}} = P_{\gamma} + P_{\text{b}} + P_{e^{-}} + P_{e^{+}}.
$$
\n(2.8)

For photons, these can be computed using statistical mechanics to give

$$
\rho_{\gamma} = \frac{\pi^2}{15} T^4 \,, \quad P_{\gamma} = \frac{1}{3} \rho_{\gamma} \,, \tag{2.9}
$$

and similarly, for neutrinos, to give

<span id="page-5-1"></span>
$$
\rho_{\nu,\bar{\nu}} = N_{\nu} \frac{7}{8} \frac{\pi^2}{15} T_{\nu}^4, \quad P_{\nu,\bar{\nu}} = \frac{1}{3} \rho_{\nu,\bar{\nu}}, \tag{2.10}
$$

where  $N_{\nu}$  is the number of Standard Model neutrino species, modified by the nonexact relativistic behavior of  $e^{\pm}$  using the value  $N_{\nu} = 3.046$  [\[11\]](#page-36-9). The neutrino temperature is related to the scale factor by

$$
\frac{d\ln(a^3)}{dT_{\nu}} = -\frac{\frac{d\rho_{\nu,\bar{\nu}}}{dT_{\nu}}}{\rho_{\nu,\bar{\nu}} + P_{\nu,\bar{\nu}}} - \frac{1}{3}T^4\mathcal{N}(T) ,\qquad (2.11)
$$

where  $\mathcal{N}(T)$  is a function describing the incomplete neutrino decoupling given in Eq.  $(A24)$  of  $[3]$ ,

$$
\mathcal{N}(T) = \begin{cases} \exp\left[\sum_{i=1}^{13} n_i \left(\frac{m_e}{T}\right)^i\right] & \text{if } m_e/T < 4, \\ 0 & \text{if } m_e/T \ge 4, \end{cases}
$$
 (2.12)

where *n<sup>i</sup>* = (−10*.*22*,* 61*.*24*,* −340*.*33*,* 1057*.*27*,* −2045*.*58*,* 2605*.*91*,* −2266*.*15*,* 1374*.*26*,* −586*.*06*,* 174*.*87532902234145*,* −35*.*72*,* 4*.*75*,* −0*.*37*,* 0*.*013), as found in [\[12–](#page-36-10)[14\]](#page-36-11). After neutrino decoupling, the neutrino temperature is given by  $T_{\nu}/T = (4/11)^{1/3}$ .

We parameterize the sums of the  $e^{\pm}$  densities and pressures as

<span id="page-5-2"></span>
$$
\rho_{e^{-}} + \rho_{e^{+}} = \frac{2}{\pi^2} m_e^4 \sum_{n=1}^{\infty} (-1)^{n+1} \cosh(n\phi_e) M(nz), \qquad (2.13)
$$

and

<span id="page-5-3"></span>
$$
P_{e^{-}} + P_{e^{+}} = \frac{2}{\pi^2} m_e^4 \sum_{n=1}^{\infty} \frac{(-1)^{n+1}}{n z} \cosh(n\phi_e) L(nz), \qquad (2.14)
$$

where we have defined the dimensionless electron mass,  $z = m_e/T$ , and chemical potential,  $\phi_{e^-} = -\phi_{e^+} \equiv \phi_e = \mu_e/T$ , and where

$$
L(z) = \frac{K_2(z)}{z}, \text{ and } M(z) = \frac{1}{z} \left(\frac{3}{4} K_3(z) + \frac{1}{4} K_1(z)\right), \tag{2.15}
$$

are defined using modified Bessel functions *K<sup>i</sup>* [\[15\]](#page-37-0). For faster computation, these convergent sums are truncated at  $n = 7$ .

Another constraint equation comes from charge conservation. The difference between the  $e^{\pm}$  densities is linked to the nuclei abundances by

<span id="page-5-0"></span>
$$
n_{e^{-}} - n_{e^{+}} = \frac{h_{\eta} T^3 S}{M_{\text{u}}}, \qquad (2.16)
$$

where

$$
S = \sum_{i} Z_i Y_i, \qquad (2.17)
$$

with  $Z_i$  and  $Y_i$ , the charge number and abundance of *i*-th nucleus respectively.  $h_{\eta}$ depends on the baryon-to-photon ratio, [\[2,](#page-36-1) [16,](#page-37-1) [17\]](#page-37-2)

$$
h_{\eta}(T) = M_{\mathbf{u}} \frac{n_{\gamma}(T)}{T^3} \eta(T) , \qquad (2.18)
$$

where  $M_u$  is the unit atomic mass and  $\eta$  is the baryon-to-photon ratio. The difference in Eq. [\(2.16\)](#page-5-0) can also be expressed as

<span id="page-6-1"></span>
$$
n_{e^{-}} - n_{e^{+}} = \frac{2}{\pi^2} m_e^3 \sum_{i=1}^{\infty} (-1)^{n+1} \sinh(n\phi_e) L(nz).
$$
 (2.19)

Using Eqs.  $(2.16)$  and  $(2.19)$ , the electron chemical potential can be determined using

<span id="page-6-2"></span>
$$
\frac{d\phi_e}{dt} = \frac{\partial \phi_e}{\partial T}\frac{dT}{dt} + \frac{\partial \phi_e}{\partial a}\frac{da}{dt} + \frac{\partial \phi_e}{\partial S}\frac{dS}{dt}.
$$
\n(2.20)

Finally, the baryon density and pressure are given by the sums over the *i*-th nuclei [\[16\]](#page-37-1),

$$
\rho_{\rm b} = h_{\eta} T^3 \left( 1 + \sum_{i} \left( \frac{\Delta M_i}{M_{\rm u}} + \zeta T \right) Y_i \right) , \qquad (2.21)
$$

and

$$
P_{\rm b} = h_{\eta} T^3 \left( \frac{2}{3} \zeta T \sum_{i} Y_i \right), \qquad (2.22)
$$

where  $\Delta M_i$  is the mass excess of *i*-th nucleus (see Table [1](#page-27-1) in Appendix [A\)](#page-27-0) and  $\zeta = 3/2M_u$ . *h<sub>η</sub>* can be determined dynamically using  $h_\eta \sim \rho_b/T^3 \sim 1/a^3T^3$ , which implies the logarithmic relation

<span id="page-6-3"></span>
$$
\frac{d\ln(h_{\eta})}{dt} = -3\left(\frac{d\ln(a)}{dt} + \frac{d\ln(T)}{dt}\right). \tag{2.23}
$$

#### <span id="page-6-0"></span>**2.1.2 Nuclear reactions**

The set of nuclear reactions used in AlterBBN is given in Tables [2–](#page-38-0)[4](#page-40-0) in Appendix [A.](#page-27-0) Each one of them can be written under the generalized form (to take into account reactions where three nuclei are involved [\[18\]](#page-37-3)),

$$
N_i \, {}^{A_i}Z_i + N_j \, {}^{A_j}Z_j + N_k \, {}^{A_k}Z_k \leftrightarrow N_l \, {}^{A_l}Z_l + N_m \, {}^{A_m}Z_m + N_n \, {}^{A_n}Z_n \,, \tag{2.24}
$$

where  $N_i$  is the number of nuclei,  $Z_i$ , that enter into the reaction and  $A_i$  is their atomic number (see Table [1](#page-27-1) in Appendix  $\bf{A}$ ). Then the abundance evolution of any nuclei *i* is given by

<span id="page-6-4"></span>
$$
\frac{dY_i}{dt} = N_i \sum_{j,k,l,m,n} \left( -\frac{Y_i^{N_i} Y_j^{N_j} Y_k^{N_k}}{N_i! N_j! N_k!} \Gamma_{ijk \to lmn} + \frac{Y_l^{N_l} Y_m^{N_m} Y_n^{N_n}}{N_l! N_m! N_n!} \Gamma_{lmn \to ijk} \right) ,\qquad(2.25)
$$

where  $\Gamma_{ijk\to lmn}$  and  $\Gamma_{lmn\to ijk}$  are the forward and reverse reaction rates respectively.

#### <span id="page-7-0"></span>**2.1.3 Initial conditions**

The dynamical variables  $h(t)$ ,  $\phi_e(t)$  and  $Y_i(t)$ , are all functions of time, or equivalently, of temperature. The initial temperature is denoted by  $T_i$ . The initial condition for  $h_{\eta}$  depends on the initial value of the baryon-to-photon ratio,  $\eta_i$ , which is obtained from entropy conservation

<span id="page-7-4"></span>
$$
h_{\eta}(T_{\mathbf{i}}) = M_{\mathbf{u}} \frac{n_{\gamma}(T_{\mathbf{i}})}{T_{\mathbf{i}}^3} \eta_0 \left( 1 + \frac{s_{e^{\pm}}(T_{\mathbf{i}})}{s_{\gamma}(T_{\mathbf{i}})} \right) , \qquad (2.26)
$$

where  $\eta_0$  is the CMB baryon-to-photon ratio. For any species, the entropy density is

$$
s_{\rm sp} = \frac{\rho_{\rm sp} + P_{\rm sp}}{T_{\rm sp}}.
$$
\n(2.27)

The initial condition for  $\phi_e$  is

$$
\phi_e(T_i) \approx \frac{\pi^2}{2} \frac{h_{\eta}(T_i) Y_p}{M_u z_i^3} \frac{1}{\sum_{n=1}^{\infty} (-1)^{n+1} n L(n z_i)},
$$
\n(2.28)

where  $Y_p$  is the initial proton abundance and  $z_i$  is the initial dimensionless electron mass. The initial proton and neutron abundances  $Y_p$  and  $Y_n$  are given by the equilibrium of the reaction  $p \leftrightarrow n$ 

<span id="page-7-3"></span>
$$
Y_{\rm p}(T_{\rm i}) = \frac{1}{1 + e^{-q/T_{\rm i}}}, \quad Y_{\rm n}(T_{\rm i}) = \frac{1}{1 + e^{q/T_{\rm i}}}, \tag{2.29}
$$

where  $q = m_n - m_p$  is the nucleon mass difference. A similar equilibrium equation is applied to find the (small) initial deuterium abundance [\[17\]](#page-37-2). All the other nucleus abundances are 0 because they have not started to form yet. The initial time can be found from the initial temperature through an "infinite temperature" approximation  $[17]$ √

<span id="page-7-2"></span>
$$
t_{\rm i} = \frac{\sqrt{12\pi G\sigma}}{T_{\rm i}^2} \,,\tag{2.30}
$$

where  $\sigma = \pi^2/60$  is the Stefan-Boltzmann constant.

The set of Eqs.  $(2.1)$ ,  $(2.3)$ ,  $(2.20)$ ,  $(2.23)$  and  $(2.25)$  will be solved by different integration methods, as described in Appendix [B.](#page-28-0)

#### <span id="page-7-1"></span>**2.2 Modified cosmologies**

In this section, we present the several modified scenarios, compared to the standard cosmology BBN, that are implemented in the AlterBBN program.

#### <span id="page-8-0"></span>**2.2.1 Modified expansion rate**

The addition of any new energy component in the early universe, such as equivalent neutrinos or any kind of effective "dark density", has an impact on the Friedmann equation  $(2.1)$ . Indeed, the total density  $\rho_{\text{tot}}$  from previous section receives a "dark" contribution *ρ*<sub>D</sub>

$$
\rho_{\rm tot} \to \rho_{\rm tot} + \rho_{\rm D} \,, \tag{2.31}
$$

<span id="page-8-1"></span>
$$
H^2 = \frac{8\pi G}{3} \left( \rho_{\text{tot}} + \rho_{\text{D}} \right) \,. \tag{2.32}
$$

This modification affects the computation of the Hubble parameter, as shown by Eq.  $(2.32)$ . For the case of a "dark density", we have [\[19\]](#page-37-4)

$$
\rho_{\rm D}(T) = \kappa_{\rho} \,\rho_{\gamma}(T_0) \left(\frac{T}{T_0}\right)^{n_{\rho}},\tag{2.33}
$$

where  $T_0 = 1$  MeV is chosen as a typical energy scale to fit the BBN initial conditions. Thus,  $\kappa_{\rho}$  is the ratio of the dark density to the photon density at this energy scale.  $n_{\rho}$  is the decrease exponent of this dark density (4 for radiation, 3 for matter, *etc.*). A temperature cut can be added below which this density is strictly 0. If the dark fluid is in interaction with the plasma, it can enter the set of interacting components of Eq. [\(2.6\)](#page-4-2), otherwise it only affects the expansion rate.

The pressure  $P_D$  associated to  $\rho_D$  is calculated automatically from a combination of the conservation equation and the entropy density evolution

$$
P_{\rm D} = s \frac{dT}{ds} \left( \frac{d\rho_{\rm D}}{dT} - \rho_{\rm D} \frac{ds}{dT} \right),\tag{2.34}
$$

where *s* is the entropy density. The total radiation entropy,  $s_{\text{rad}}$ , is parameterized through the effective relativistic entropy degrees of freedom  $h_{\text{eff}}$ ,

$$
s_{\rm rad}(T) = h_{\rm eff}(T) \frac{2\pi^2}{45} T^3 \,. \tag{2.35}
$$

The  $h_{\text{eff}}(T)$  are tabulated in the directory sgStar\_heff.

Another consequence of this modification is the computation of the initial time in the AlterBBN program, as one can see from Eq. [\(2.30\)](#page-7-2). As long as the density is larger at a given time, the Hubble parameter is larger, and thus the time is smaller. For a fixed temperature, a correction has to be applied to the initial time  $t_i$  following

$$
t_{\rm i,D} = \frac{H_{\rm SBBN}}{H_{\rm D}} t_{\rm i},\tag{2.36}
$$

where  $H_{\text{SBBN}}$  is the standard Hubble rate given in Eq.  $(2.1)$  and  $H_{\text{D}}$  the modified one given by Eq. [\(2.32\)](#page-8-1).

#### <span id="page-9-0"></span>**2.2.2 Additional neutrino species**

The AlterBBN program leaves the possibility to modify the number of Standard Model neutrino species through the value of  $N_{\nu}$  (see Eq. [\(2.10\)](#page-5-1)). It is possible to add equivalent neutrinos to this number through a contribution  $\Delta N_{\nu}$ , and we have  $N_{\text{tot}} = N_{\nu} + \Delta N_{\nu}$ .

In addition, there could be a neutrino degeneracy between the 3 neutrino species of the Standard Model, which leads to non-zero dimensionless chemical potentials  $\xi_{\nu_1}, \xi_{\nu_2}$  and  $\xi_{\nu_3}$ , which are not necessarily equal. This will have two consequences.

The first one is a modification of Eq.  $(2.10)$  for the computation of the neutrino density. The exact statistical mechanics formula is, for each species  $i = 1, 2, 3$ 

<span id="page-9-2"></span>
$$
\rho_{\nu_i, \overline{\nu}_i} = \frac{1}{2\pi^2} T_{\nu}^4 \int_0^{+\infty} dx \frac{x^3}{1 + \exp(x \mp \xi_{\nu_i})},
$$
\n(2.37)

which for small degeneracies ( $\xi_{\nu_i}$  < 0.3) is approximated by the expansion [\[2\]](#page-36-1)

$$
\rho_{\nu_i} + \rho_{\bar{\nu}_i} \approx \frac{\pi^2}{15} T_{\nu}^4 \left( \frac{7}{8} + \frac{15}{4\pi^2} \xi_{\nu_i}^2 + \frac{15}{8\pi^4} \xi_{\nu_i}^4 + \mathcal{O}(\xi_{\nu_i}^4) \right), \qquad (2.38)
$$

and for high degeneracies ( $\xi_{\nu_i} > 30$ ) by the expansion [\[2\]](#page-36-1)

$$
\rho_{\nu_i} + \rho_{\bar{\nu}_i} \approx \frac{1}{8\pi^2} (T_{\nu} \xi_{\nu_i})^4 \left( 1 + \frac{2\pi^2}{\xi_{\nu_i}^2} + \mathcal{O}\left(\frac{1}{\xi_{\nu_i}^2}\right) \right) . \tag{2.39}
$$

For intermediate degeneracies  $(0.3 < \xi_{\nu_i} < 30)$ , Eq.  $(2.37)$  has to be integrated numerically.

The second consequence is a modification of the weak interaction equilibrium in the reaction  $p \leftrightarrow n$ . The initial abundances of protons and neutrons, given in Eq. [\(2.29\)](#page-7-3), become

$$
Y_{\rm p}(T_{\rm i}) = \frac{1}{1 + e^{-q/T_{\rm i} - \xi_{\bar{\nu}_e}}}, \qquad Y_{\rm n}(T_{\rm i}) = \frac{1}{1 + e^{q/T_{\rm i} + \xi_{\bar{\nu}_e}}}.\tag{2.40}
$$

#### <span id="page-9-1"></span>**2.2.3 Modification of the entropy content**

The early universe content can also be modified by adding entropy components, driven by particle annihilation, or simply any kind of "dark entropy" density. The relation between the scale factor and temperature is then given by Eq. [\(2.5\)](#page-4-3), where *s* is the total entropy density, composed of radiation and dark entropies, denoted by *s*rad and *s*D. Two different cases can occur (simultaneously or separately):

**1** – **Dark entropy:** the "dark entropy"  $s<sub>D</sub>$  is a function of the temperature *T*, but is not linked to any reheating process of radiation, so that the term  $\partial s_{\text{D}}/\partial t$  vanishes in Eq.  $(2.5)$ . Two different derivations are possible. We can first express it as  $[20]$ 

$$
s_{\rm D} = \kappa_s s_\gamma(T_0) \left(\frac{T}{T_0}\right)^{n_s},\tag{2.41}
$$

where the dark entropy to photon entropy ratio,  $\kappa_s$ , is taken at the energy scale  $T_0 = 1$  MeV, and  $n_s$  is the decay exponent of this component. A temperature cut below which this density vanishes can be added.

A second derivation of the "dark entropy" is possible by injecting additional entropy  $\Sigma_{\text{D}}$  [\[21\]](#page-37-6)

$$
\Sigma_{\rm D}(T) = \kappa_{\Sigma} \Sigma_{\rm rad}^{\rm eff}(T_0) \left(\frac{T}{T_0}\right)^{n_{\Sigma}}, \qquad (2.42)
$$

where  $\kappa_{\Sigma}$  is the ratio of the dark entropy injection to the radiation entropy density time-derivative,  $\Sigma_{\text{rad}}^{\text{eff}}(T) \equiv$  *ds*rad *dt*  $= 3Hs_{\text{rad}}$  at  $T_0 = 1$  MeV, and  $n_{\Sigma}$  is the decay exponent of this production. The associated "dark entropy" density is thus the integral

$$
s_{\rm D}(T) = 3\sqrt{\frac{5}{4\pi^3 G}} h_{\rm eff}(T) T^3 \int_0^T dT' \frac{\sqrt{g_*(T)} \Sigma_{\rm D}(T')}{h_{\rm eff}^2(T') T'^6 \sqrt{1 + \rho_{\rm D}(T) / \rho_{\rm rad}(T)}},\tag{2.43}
$$

where the values of  $h_{\text{eff}}(T)$  and  $g_{\text{eff}}(T)$  are tabulated in sgStar\_heff.

**2 – Reheating:** the radiation entropy *s*rad can receive contributions from a radiation entropy injection  $\Sigma_{rad}$  at constant temperature, such that  $\partial s/\partial T = 0$  and

$$
\frac{ds_{\text{rad}}}{dt} = -3Hs_{\text{rad}} + \Sigma_{\text{rad}}\,,\tag{2.44}
$$

which will modify the relation between the temperature and the time according to Eq. [\(2.5\)](#page-4-3), and result in a "reheating" of the primordial plasma and a local increase of the radiation entropy density. Here, we use

$$
\Sigma_{\rm rad}(T) = \kappa_{\Sigma_{\rm r}} \Sigma_{\rm rad}^{\rm eff}(T_0) \left(\frac{T}{T_0}\right)^{n_{\Sigma_{\rm r}}},\qquad(2.45)
$$

where  $\kappa_{\Sigma_r}$  is the ratio of the radiation entropy injection to the radiation entropy density time-derivative  $\Sigma_{\rm rad}^{\rm eff}(T) \equiv$  *ds*rad *dt*  $= 3Hs_{\text{rad}}$  at  $T_0 = 1$  MeV and  $n_{\Sigma_r}$  is the decay exponent of this production.

#### <span id="page-10-0"></span>**2.2.4 Decaying scalar field**

In this scenario, a primordial scalar field is decaying, as described in [\[22\]](#page-37-7). Its density  $\rho_{\phi}$  follows the Boltzmann equation

$$
\frac{d\rho_{\phi}}{dt} = -nH\rho_{\phi} - \Gamma_{\phi}\rho_{\phi},\qquad(2.46)
$$

where  $\Gamma_{\phi}$  is the decay width of the scalar field and *n* the decay exponent of the scalar field density in term of the expansion factor. The scalar field decay results in radiation entropy injection at constant temperature such that  $\partial s/\partial T = 0$  and

$$
\frac{\partial s_{\text{rad}}}{\partial t} = -3Hs_{\text{rad}} + \frac{\Gamma_{\phi}\rho_{\phi}}{T}.
$$
 (2.47)

The decay width can be related to the reheating temperature  $T_{\rm RH}$  through [\[23\]](#page-37-8)

$$
\Gamma_{\phi} = \sqrt{\frac{4\pi^3 g_{\text{eff}}(T_{\text{RH}})}{45}} \frac{T_{\text{RH}}^2}{M_{\text{P}}},
$$
\n(2.48)

where  $g_{\text{eff}}$  is the effective relativistic energy degrees of freedom tabulated in  $\text{sgStar\_heff}$ , and  $M_P$  is the Planck mass.

This scenario requires two input parameters, the first one being  $\tilde{\rho}_{\phi}$  the scalar field energy density proportion to the photon energy density at the initial temperature  $({\sim} 2.3 \text{ MeV})$  and the second one the reheating temperature  $T_{\text{RH}}$ .

#### <span id="page-11-0"></span>**2.2.5 WIMP scenarios**

Several simple WIMP scenarios have been implemented in AlterBBN [\[18\]](#page-37-3). WIMPs are a possible solution to the dark matter problem in cosmology. WIMPs are light, weakly interacting new particles characterized by their mass,  $m<sub>x</sub>$ , their type (Majorana or Dirac fermion, real or complex scalar), and their coupling to Standard Model particles (neutrinos and possibly equivalents, or electromagnetic interactions).

Many of the features and calculations needed for WIMPs in AlterBBN are similar to those mentioned before. We must add a new WIMP density and pressure interacting with the plasma through self-annihilations. WIMPs are considered to be completely decoupled from the plasma and to be non-relativistic at the time of BBN.<sup>[6](#page-11-1)</sup> The WIMP density and pressure are given similarly to Eqs.  $(2.13)$  and  $(2.14)$ by  $|15|$ 

$$
\rho_{\chi} = g_{\chi} m_{\chi}^{4} \sum_{n=1}^{\infty} (-1)^{\beta(n+1)} \cosh(n\phi_{\chi}) M(nz_{\chi}), \qquad (2.49)
$$

and

$$
P_{\chi} = g_{\chi} m_{\chi}^{4} \sum_{n=1}^{\infty} \frac{(-1)^{\beta(n+1)}}{n z_{\chi}} \cosh(n \phi_{\chi}) L(n z_{\chi}), \qquad (2.50)
$$

where  $g_\chi$  is the internal number of degrees of freedom of the WIMPs (1 for a real scalar, 2 for a complex scalar, 2 for a Majorana fermion, 4 for a Dirac fermion),  $z_{\chi}$  =  $m_\chi/T_\chi$  is their dimensionless mass, and  $\phi_\chi = \mu_\chi/T_\chi$  their dimensionless chemical potential. The WIMP temperature  $T_\chi$  can be *T* or  $T_\nu$ , depending on the couplings of the WIMPs to Standard Model particles (electromagnetic or neutrinos, respectively). Also,  $\beta = 0$  for bosonic WIMPs and  $\beta = 1$  for fermionic WIMPs. Finally, the "cosh" function has to be replaced by an "exp" function in the case of self-conjugate particles (real scalars and Majorana fermions).

WIMPs also contribute to the entropy density of the early universe and thus the initial condition for the  $h<sub>\eta</sub>(T<sub>i</sub>)$  variable from Eq. [\(2.26\)](#page-7-4) has to be modified to

$$
h_{\eta}(T_{\mathbf{i}}) = M_{\mathbf{u}} \frac{n_{\gamma}(T_{\mathbf{i}})}{T_{\mathbf{i}}^3} \eta_0 \left( 1 + \frac{s_{e^{\pm}}(T_{\mathbf{i}}) + s_{\chi}(T_{\mathbf{i}})}{s_{\gamma}(T_{\mathbf{i}})} \right) . \tag{2.51}
$$

<span id="page-11-1"></span><sup>&</sup>lt;sup>6</sup>More sophisticated models such as those described in  $[24-26]$  $[24-26]$  will be implemented in future versions of AlterBBN.

Finally, if WIMPs are coupled to neutrinos, they may dynamically modify the neutrino temperature. For details on the way these modifications alter the differential equations of BBN, we refer the reader to Section 3.2 of Ref. [\[18\]](#page-37-3).

## <span id="page-12-0"></span>**3 Content of the AlterBBN package**

The folder alterbbn v2.X/ contains the nine main programs of AlterBBN:

- stand\_cosmo.c,
- alter\_eta.c,
- alter neutrinos.c,
- alter neutron.c,
- alter etannutau.c,
- alter standmod.c,
- alter reheating.c,
- alter\_phi.c,
- alter wimps.c,

together with a README file, a Makefile file and a folder alterbbn\_v2.X/src/. The folder alterbbn\_v2.X/src/ contains the source files:

- bbn.c,
- bbnrate.c,
- bbn\_constraints.c,
- general.c,
- cosmodel.c,

together with the files include.h, numbers.h, bbn.h, bbnrate.h – containing the headers of all the program routines – and Makefile. There is also a folder sgStar\_heff/ containing numerically computed tables for  $h_{\text{eff}}(T)$  and  $g_{\text{eff}}(T)$ , mentioned in Sections [2.2.1](#page-8-0) and [2.2.3,](#page-9-1) and a folder contrib/newreac/ which contains routines to include reactions and isotopes from the REACLIB database [\[27\]](#page-37-11) into AlterBBN, as explained in Section [3.4.](#page-19-0)

#### <span id="page-13-0"></span>**3.1 Parameter structure**

There are two main data structures in the program AlterBBN, defined in the file include.h. The first one is:

```
typedef struct relicparam
/* structure containing the cosmological model parameters */
{
    int entropy_model,energy_model;
    double dd0,ndd,Tdend,Tddeq; // dark density
    double sd0,nsd,Tsend; // dark entropy
    double Sigmad0,nSigmad,TSigmadend; // dark entropy injection
    double Sigmarad0,nSigmarad,TSigmaradend; // standard entropy injection
    double nt0,nnt,Tnend; // non-thermal production of relics
    int coupd; // dark fluid coupling to plasma
    double quintn2,quintn3,quintn4,quintT12,quintT23,quintT34;
    // effective quintessence model
    int phi model; // decaying scalar field model switch
    double eta_phi,Gamma_phi,rhot_phi_Tmax,n_phi; // eta_phi = b / m_phi
    double rhot phi0, Tphi0;
    double T_RH;
    double Sigmatildestar;
    double Sigmatildestar max;
    double Tstdstar_max;
    double mgravitino; // gravitino mass
    double relicmass;
    int scalar;
    int solver; // switch for linear or logarithmic differential equation solver
    int beta_samples;
    double Tfo,Tmax; // Freeze out and maximal temperature
    int full comput; // Switch to deactivate the fast freeze out temperature
    determination
    double table_eff[276][3]; // Reads values from the SgStar files
```

```
int use_table_rhoPD;
double table rhoPD[2][NTABMAX];
int size_table_rhoPD;
/*---------------------*/
```

```
/* AlterBBN parameters */
/*---------------------*/
```

```
int err;
    int failsafe; // Switch for the integration method
    double eta0; // Initial Baryon to photon ratio
    double Nnu; // Number of Neutrinos (e+- included)
    double dNnu; // Number of extra neutrinos (delta N_nu)
    double life_neutron,life_neutron_error; // neutron lifetime
    double xinu1,xinu2,xinu3; // [e-,neutrino], [muon,neutrino],
    [tau, neutrino] respectively (degeneracy parameters)
    double m_chi; // Mass of WIMP
    double g_chi; // dof of WIMP
    double Tinit; // Initial temperature
    double Tnudec; // Neutrino decoupling temperature
    int wimp; // Switch to enable (1) / disable (0) wimps
    int SMC_wimp; // wimp coupling to SM particles. 1 for EM,
    2 for neutrino, 3 for neut. and eq. neut.
    int selfConjugate; // 1/0 for self-conjugate/non-self-conjugate WIMP
    int fermion;
    int EM coupled, neut coupled, neuteq coupled;
    double fierz; // Fierz interference term from LQ sector
    double B chi; // branching ratio of WIMP DM of mass m p < m chi < m nto explain the tau_n anomaly
    double rhob0; // current baryon density
    double b_cdm_ratio; // current ratio of baryon density to cold dark
    matter density
    int constraints; // 1=Yp, 2=+H2/H, 3=+Li7/H, 4=+He3/H
relicparam;
```
and it contains all the parameters necessary to compute the BBN abundances of the elements, both in standard cosmology, and in alternative cosmologies. This structure parallels the one in SuperIso Relic [\[6](#page-36-5)[–8\]](#page-36-6) and so some of its parameters are not used in AlterBBN.

The second data structure is:

}

```
typedef struct errorparam
\left\{ \right.int failsafe;
    int errnumber;
   double random[];
    double life neutron;
}
errorparam;
```
and it contains parameters needed to give estimated errors linked to the computed abundances.

AlterBBN has different modes to compute the abundance of the elements, determined by the failsafe variable of the relicparam structure: 0 corresponds to a fast but less precise calculation, and positive values to more precise but slower calculations. In case of a very non-standard cosmological scenario, it is advisable to set failsafe to 6 or more. By default, the standard mode is set to 1. A description of the different modes is provided in Section [B,](#page-28-0) together with the computation times and precisions in Section [C.](#page-32-1)

## <span id="page-15-0"></span>**3.2 Main routines**

The main routines compiled into the library libbbn.a are:

```
• void Init_cosmomodel(struct relicparam* paramrelic)
```
This routine defined in cosmodel.c initializes the paramrelic structure with standard BBN values. It sets the number of neutrino species to Nnu = 3*.*046 (including effects from non exactly relativistic  $e^{\pm}$  [\[11\]](#page-36-9)), the baryon-to-photon ratio to eta $0 = 6.10 \times 10^{-10}$  [\[28\]](#page-37-12), the initial temperature to Tinit =  $27 \times 10^9$  K (corresponding to 2*.*3 MeV, an adequate value before the real start of BBN) and the lifetime of the neutron  $1$ **ife** neutron = 880.2 s [\[28\]](#page-37-12) (with its associated error to life time error  $= 1.0 s$ . All the other parameters are set to 0.

• void Init\_cosmomodel\_param(double eta, double Nnu, double dNnu, double life\_neutron, double life neutron error, double xinu1, double xinu2, double xinu3, struct relicparam\* paramrelic)

This routine defined in cosmodel.c specifies some parameters of the paramrelic structure with potentially non-standard values: the baryon-to-photon ratio eta0, the number of Standard Model neutrino species Nnu, the number of additional neutrino species dNnu, degeneracy of the Standard Model neutrinos

xinu1, xinu2 and xinu3 (see Section [2.2.2\)](#page-9-0) and finally, the neutron lifetime life neutron and the associated error life neutron error.

• void Init\_dark\_density(double dd0, double ndd, double T end, struct relicparam\* paramrelic)

This routine defined in cosmodel.c specifies the parameters of the paramrelic structure related to the effective dark density described in Section [2.2.1.](#page-8-0) Here  $\kappa_{\rho}$  = dd0,  $n_{\rho}$  = ndd and T\_end is the temperature cutoff at which the effective dark density is set to 0.

• void Init dark entropy(double sd0, double nsd, double T\_end, struct relicparam\* paramrelic)

This routine defined in cosmodel.c specifies the parameters of the paramrelic structure related to the effective dark entropy density, in the case of no reheat-ing, as described in Section [2.2.3.](#page-9-1) Here,  $\kappa_s = \text{sd0}, n_s = \text{nsd}$ , and T\_end is the temperature cutoff at which the effective dark entropy is set to zero.

• void Init\_dark\_entropySigmaD(double Sigmad0, double nSigmad, double T\_end, struct relicparam\* paramrelic)

This routine defined in cosmodel.c specifies the parameters of the paramrelic structure related to the effective dark entropy production in the no-reheating case described in Section [2.2.3.](#page-9-1) Here,  $\kappa_{\Sigma}$  = Sigmad0,  $n_{\Sigma}$  = nSigmad, and T\_end is the temperature cutoff at which the effective entropy production is set to zero.

• void Init\_entropySigmarad(double Sigmarad0, double nSigmarad, double T\_end, struct relicparam\* paramrelic)

This routine defined in cosmodel.c specifies the parameters of the paramrelic structure related to the radiation entropy production in the reheating case, de-scribed in Section [2.2.3.](#page-9-1) Here  $\kappa_{\Sigma_r}$  = Sigmarad0,  $n_{\Sigma_r}$  = nSigmarad and T\_end is the cutoff temperature at which the radiation entropy production is set to 0.

• void Init\_scalarfield(double rhotilde\_phi, double T\_RH, double eta\_phi, double n\_phi, struct relicparam\* paramrelic)

This routine defined in cosmodel.c specifies the parameters of the paramrelic structure related to the decay of a scalar field during BBN, as described in Section [2.2.4.](#page-10-0) Here, rhotilde\_phi is the ratio of the scalar field density over the photon density at initial temperature, T\_RH is the reheating temperature, and n\_phi is the decay exponent of the scalar field density. The parameter eta\_phi has no effect in AlterBBN and is set to zero.

• void Init\_wimp(double mass\_wimp, int EM\_coupled, int neut coupled, int neuteq coupled, int fermion, int selfConjugate, double g chi, struct relicparam\* paramrelic)

This routine defined in cosmodel.c specifies the parameters of the paramrelic structure related to the existence of WIMPs during BBN, as described in Section [2.2.5.](#page-11-0) Here, the parameters related to WIMP injection are the WIMP mass,  $m_{\gamma}$  = mass wimp, the Standard Model couplings, EM coupled, neut coupled, and neuteq\_coupled (all switches between 0/1 for inactive/active), and the type of WIMP particle, fermion and selfConjugate (both switches between  $0/1$  which represent the four types of wimps described in paragraph  $2.2.5$ ).

• void rate weak(double f[], struct relicparam\* paramrelic, struct errorparam\* paramerror)

This routine defined in bbnrate.c computes the forward reaction rates of the  $\beta$ -decays corresponding to the processes  $(2-11)$  $(2-11)$  $(2-11)$  given in Table 2 in [A](#page-27-0)ppendix A and stores them into slots  $(2-11)$  of the array  $f$ []. There is no reverse reaction so slots  $(2-11)$  of the array  $r[]$  do not need to be computed.

• void rate pn(double f[], double r[], double T9, double Tnu, struct relicparam\* paramrelic, struct errorparam\* paramerror)

This routine defined in bbnrate.c computes the forward and reverse reaction rates of the nuclear reaction 1 (proton-neutron conversion) given in Table [2](#page-38-0) in [A](#page-27-0)ppendix A and stores them into the slot (1) of the arrays  $f[]$  and  $r[]$ .

• void rate\_all(double f[], double T9, struct relicparam\* paramrelic, struct errorparam\* paramerror)

This routine defined in bbnrate.c computes the forward reaction rates of the nuclear reactions (12-100) given in Tables [2](#page-38-0) and [3](#page-39-0) in Appendix [A](#page-27-0) and stores them into slots (12-100) of array f[] (the reverse reaction rates will be estimated elsewhere using detailed balance factors contained in the table reacparam [][] and stored in the array  $r$ []).

• int nucl(struct relicparam\* paramrelic, double ratioH[])

This routine defined in bbn.c is the main routine of the program, as it computes the BBN abundance ratios of all nuclei given in Table [1](#page-27-1) in Appendix [A](#page-27-0) and in particular, the light elements  $Yp = \rho(^4\text{He})/\rho_b$ , H2\_H =  $[^2\text{H}]/[\text{H}]$ , He3\_H  $=[^3\text{He}]/[\text{H}], \text{Li7}_\text{\_H} = [^7\text{Li}]/[\text{H}], \text{Li6}_\text{\_H} = [^6\text{Li}]/[\text{H}] \text{ and Be7}_\text{\_H} = [^7\text{Be}]/[\text{H}] \text{ (note)}$ that He3\_H and Li7\_H contain the contributions of post-BBN decays of respectively H3\_H and Be7\_H). It returns 0 if the computation succeeded or 1 otherwise.

• int bbn\_excluded(struct relicparam\* paramrelic)

This routine defined in bbn\_constraints.c is a "container" function that calls the nucl routine and compares its results with BBN observational constraints summarized in Appendix [D.](#page-35-0) It returns 0 if the constraints are satisfied, 1 if the abundances are not compatible with the observations and −1 if the computation fails.

#### <span id="page-18-0"></span>**3.3 Error & correlations**

AlterBBN includes BBN nuclei abundance calculation error estimates. These estimates rely on the parameters err and life neutron error contained in the relicparam structure, and the parameters errnumber and random[] in the errorparam structure (see Section [3.1\)](#page-13-0), as well as estimated errors on the nuclear reaction rates.

The err parameter switches between five methods of evaluation of the abundances of the elements and their errors:

- $\bullet$  err = 0: central values of the nuclear reaction rates are used for all reactions,
- $err = 1$ : higher values are used for all reactions,
- $err = 2$ : lower values are used for all reactions,
- $err = 3$ : the covariance matrix is calculated through the variation of the parameters, using the higher value of the reaction rates and following the method of Ref. [\[10\]](#page-36-8),
- $err = 4$ : randomly Gaussian distributed values (between lower and higher) are used for all reactions.

The nine main programs listed in the next section run successively the  $err = 2$ ,  $err = 0$  and  $err = 1$  types in order to give associated "lower", central and "upper" values of the abundances. Then they run the  $err = 3$  type for all the reactions in order to compute a correlation matrix between the abundances, stored in the table corr ratioH[][].

An additional run of the  $err = 4$  type is implemented to perform a Monte Carlo correlation analysis, but it is commented out due to the extensive computational time (the abundance computation has to be done a lot of times, a number defined by the variable  $niter = 1000$ , by default).

The  $err = 0$  type is used in order to compare the computed abundances to the most recent observations using a  $\chi^2$  analysis (chi2 without correlations). The  $err = 3$  type is used to compute the correlations and obtain a  $\chi^2$  (chi2 including correlations).

## <span id="page-19-0"></span>**3.4 REACLIB reactions**

By default, AlterBBN incorporates 26 elements and 100 nuclear reactions. A new module has been added in the latest version to easily include more elements and reactions from the JINA REACLIB database [\[27\]](#page-37-11). The routines are contained in the directory  $src/contrib/newreac/$ . To generate a new set of isotopes and reactions, the program has to be compiled with make, which creates create\_network.x, and run with three parameters and an optional one: name of the WINVN file, name of the REACLIB database file, maximal atomic mass to be kept, and the optional parameter can be 0, 1 or 2, which selects all the isotopes with an atomic mass smaller than the maximal value, removes the isotopes with very small abundances after BBN, or removes the isotopes with very small abundances during BBN, respectively. The program generates three files, numbers.h, bbn.h and bbnrate.h, which contain the REACLIB parameters and are symbolically linked into src/. In the packages, the latest WINVN and READLIB files from http://reaclib.jinaweb.org/ are included. Running

./create\_network.x winvn\_v2.0.dat results02200820.dat 30 1

adds 19 elements and 101 nuclear reactions. This set of new reactions is included by default in AlterBBN, but can be easily modified by running create\_network.x.

## <span id="page-19-1"></span>**4 Compilation and installation instructions**

AlterBBN has been written in C respecting the C99 standard, and it has been tested with the GNU C and the Intel C compilers on Linux, Windows (using Cygwin64) and Mac. The package can be downloaded at the address:

### https://alterbbn.hepforge.org/

The package should be unpacked in the desired directory, creating the main directory

#### alterbbn\_vX.X/

containing the material described in Section [3.](#page-12-0) If needed, the user's C compiler information and flags can be specified in the file Makefile in this main directory. In particular, some of the computations are made in parallel using the OpenMP library. The user should comment out the corresponding lines if this library is not installed. More information is provided in the README file.

To activate the extra REACLIB reactions in AlterBBN (see Section [3.4\)](#page-19-0), the line #define REACLIB has to be uncommented in include.h. If the number of extra elements is large, segmentation faults can occur because of the limited stack size. To circumvent the problem, it can be necessary to run ulimit -s unlimited before running the code.

To compile the library libbbn.a, type make in the main folder. The library file will be created in the subfolder  $src/$ . To compile a specific program, type make  $\langle$ name> or make  $\langle$ name>.c in the main folder, where  $\langle$ name> can be:

- stand cosmo (see Section [5.1\)](#page-20-1),
- alter\_eta (see Section  $5.2.1$ ),
- alter neutrinos (see Section  $5.2.3$ ),
- alter\_etannutau (see Section [5.2.2\)](#page-21-2),
- alter standmod (see Section  $5.3$ ),
- alter\_reheating (see Section  $5.4$ ),
- alter phi (see Section [5.5\)](#page-23-1),
- alter\_wimps (see Section [5.6\)](#page-23-2).
- alter neutron (see Section [5.7\)](#page-24-0).

## <span id="page-20-0"></span>**5 Input and output description**

In this section we give input and output instructions for the nine programs listed in Section [4.](#page-19-1)

## <span id="page-20-1"></span>**5.1 Standard cosmology**

The program stand cosmo.x computes the BBN abundances of the nuclei as well as the associated errors and correlation matrix in the standard cosmological model. It takes one integer as argument; if it is 0, a fast calculation is performed, larger values provide slower, but more precise, calculations. Descriptions of the possible integration methods are given in Sections [B](#page-28-0) and [C.](#page-32-1) The values of the baryon-tophoton ratio, the neutron lifetime and the number of neutrinos species are set by the Init cosmomodel routine. Running the program with:

./stand\_cosmo.x 3 returns:

Yp H2/H He3/H Li7/H Li6/H Be7/H low: 2.474e-01 2.526e-05 1.025e-05 5.028e-10 1.689e-15 4.745e-10 cent: 2.473e-01 2.463e-05 1.034e-05 5.376e-10 1.085e-14 5.087e-10 high: 2.473e-01 2.404e-05 1.044e-05 5.746e-10 3.522e-14 5.454e-10 –––––––––– With uncertainties: Yp H2/H He3/H Li7/H Li6/H Be7/H value: 2.473e-01 2.463e-05 1.034e-05 5.376e-10 1.085e-14 5.087e-10 +/- : 3.201e-04 3.769e-07 1.644e-07 3.517e-11 1.085e-14 3.427e-11 Correlation matrix: Yp H2/H He3/H Li7/H Li6/H Be7/H Yp 1.000000 -0.011847 0.008393 0.032030 0.001444 0.031116 H2/H -0.011847 1.000000 -0.765797 -0.356718 0.060103 -0.369486 He3/H 0.008393 -0.765797 1.000000 0.357189 -0.006905 0.368957 Li7/H 0.032030 -0.356718 0.357189 1.000000 -0.024687 0.996535 Li6/H 0.001444 0.060103 -0.006905 -0.024687 1.000000 -0.025486 Be7/H 0.031116 -0.369486 0.368957 0.996535 -0.025486 1.000000 Compatible with BBN constraints (chi2 without correlations) Compatible with BBN constraints (chi2 including correlations)

#### <span id="page-21-0"></span>**5.2 Standard cosmology with modified parameters**

#### <span id="page-21-1"></span>**5.2.1 Modification of the baryon-to-photon ratio**

The program alter eta.x computes the BBN abundances, errors and correlations in the standard cosmological model, but with a modified value of the baryon-to-photon ratio,  $\eta_0$ , taken as an input argument. The next argument is optional and specifies the integration method. Running the program with:

./alter\_eta.x 3e-10

returns (hereafter, only the most relevant part of the output will be given):

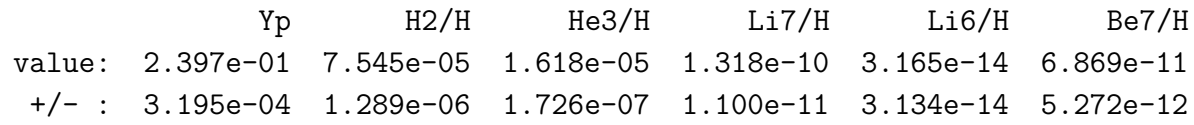

Excluded by BBN constraints (chi2 without correlations) Excluded by BBN constraints (chi2 including correlations)

## <span id="page-21-2"></span>**5.2.2 Modifications of the baryon-to-photon ratio, neutrino number and neutron lifetime**

The program alter etannutau.x computes the BBN abundances, errors and correlations in the standard cosmological model, but with a modified value of the baryonto-photon ratio, number of Standard Model neutrino species, number of additional neutrino species, neutron lifetime, the optional integration method choice and an optional neutron lifetime error given in seconds, taken as input arguments in respective order. Running the program with:

./alter\_etannutau.x 6.09e-10 3.05 0.1 880.5 32 2. returns:

Yp H2/H He3/H Li7/H Li6/H Be7/H value: 2.488e-01 2.512e-05 1.041e-05 5.282e-10 1.115e-14 4.987e-10 +/- : 6.459e-03 5.415e-07 1.724e-07 3.549e-11 1.115e-14 3.430e-11 Compatible with BBN constraints (chi2 without correlations) Compatible with BBN constraints (chi2 including correlations)

## <span id="page-22-0"></span>**5.2.3 Modifications of the neutrino number and degeneracies**

The program alter neutrinos.x computes the BBN abundances, errors and correlations in the standard cosmological model, but with a modified number of Standard Model neutrino species, number of additional neutrino species and possibly three neutrino degeneracies  $\xi_{\nu_i}$  (see Section [2.2.2\)](#page-9-0) as well as the optional integration method choice, taken as input arguments in respective order. Running the program with: ./alter neutrinos.x 3.046 0.1 0.1 0.1 0.1 returns:

Yp H2/H He3/H Li7/H Li6/H Be7/H value: 2.255e-01 2.354e-05 1.019e-05 5.046e-10 9.207e-15 4.799e-10 +/- : 2.965e-04 4.256e-07 1.678e-07 3.268e-11 9.181e-15 3.180e-11

Compatible with BBN constraints (chi2 without correlations) Excluded by BBN constraints (chi2 including correlations)

### <span id="page-22-1"></span>**5.3 Modified expansion rate and entropy content**

The program alter standmod.x computes the BBN abundances, errors and correlations in a cosmology scenario without reheating where the expansion rate and the entropy content are modified by the injection of a dark component throughout the BBN epoch (see Section [2.2.3\)](#page-9-1). It takes 4–8 ordered arguments,  $\kappa_{\rho}$ ,  $n_{\rho}$ ,  $\kappa_{s}$  and  $n_{s}$ , and an optional switch to specify if the dark energy is coupled to the plasma (if set to 1, the dark energy enters the set in Eq.  $(2.6)$ , otherwise it only modifies the expansion rate), the cutoff temperatures in MeV for dark energy and dark entropy, and the integration method. Running the program with:

 $./alter$  standmod.x  $0.1$  3 0.1 4 0 0. 0. returns:

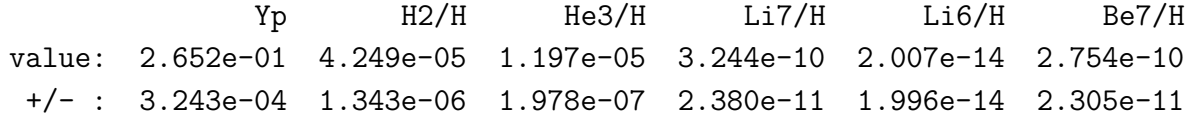

Excluded by BBN constraints (chi2 without correlations) Excluded by BBN constraints (chi2 including correlations)

## <span id="page-23-0"></span>**5.4 Effective reheating scenario**

The program alter reheating.x computes the BBN abundances, errors and correlations in a cosmology scenario with reheating where dark energy and entropy are injected throughout the BBN epoch. It takes 5–10 ordered arguments,  $\kappa_{\rho}$ ,  $n_{\rho}$ ,  $\kappa_{\Sigma_r}$ , *n*<sub>Σr</sub>, the temperature cutoff for the injection in MeV and optionally,  $\kappa_s$ ,  $n_s$ ,  $\kappa_\Sigma$  and *n*<sub>Σ</sub> (see Section [2.2.3\)](#page-9-1), the integration method, and the initial value of *η*. Running the program with:

```
./alter reheating 0 0 1 6 0.01returns:
```
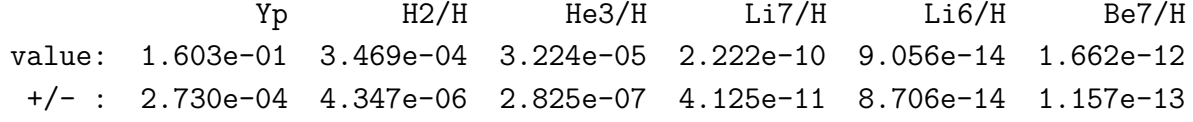

Excluded by BBN constraints (chi2 without correlations) Excluded by BBN constraints (chi2 including correlations)

## <span id="page-23-1"></span>**5.5 Decaying scalar field scenario**

The program alter phi.x computes the BBN abundances, errors and correlations in a cosmological scenario where a scalar field is decaying throughout the BBN epoch. It takes two arguments, the scalar field density ratio  $\tilde{\rho}_{\phi}$ , and the reheating temperature,  $T_{\rm RH}$ , in MeV (see Section [2.2.4\)](#page-10-0), and three more optional arguments, the scalar field decay exponent (3 by default, matter-like behaviour), the initial temperature in MeV, the integration method, and the initial value of *η*. Running the program with: ./alter\_phi.x 0.1 10

returns:

```
Yp H2/H He3/H Li7/H Li6/H Be7/H
value: 2.454e-01 2.532e-05 1.040e-05 5.156e-10 1.104e-14 4.865e-10
 +/- : 3.202e-04 1.040e-06 1.894e-07 4.650e-11 1.093e-14 4.596e-11
Compatible with BBN constraints (chi2 without correlations)
Compatible with BBN constraints (chi2 including correlations)
```
## <span id="page-23-2"></span>**5.6 WIMP scenario**

The program alter wimps.x computes the BBN abundances, errors and correlations in a cosmological scenario where WIMPs are added to the Standard Model particles. It takes three arguments, which are the type of WIMP particle (1: real scalar, 2: complex scalar, 3: Majorana fermion, 4: Dirac fermion), the type of coupling to the Standard Model particles (1: neutrinos, 2: electromagnatic, 3: equivalent neutrinos) and  $m_\chi$  (to be given in MeV) (see Section [2.2.5\)](#page-11-0). An additional parameter can be given to specify the integration method. Running the program with:  $./$ alter wimp.x 2 2 15.

returns:

Yp H2/H He3/H Li7/H Li6/H Be7/H value: 2.473e-01 2.421e-05 1.028e-05 5.496e-10 1.067e-14 5.212e-10 +/- : 3.183e-04 5.985e-07 1.712e-07 3.839e-11 1.065e-14 3.800e-11 Compatible with BBN constraints (chi2 without correlations) Compatible with BBN constraints (chi2 including correlations)

#### <span id="page-24-0"></span>**5.7 Neutron decay scenarios**

The program alter neutron.x computes the BBN abundances, errors and correlations in a cosmological scenario where neutron beta decay is modified by beyond the Standard Model physics such as tensor or scalar currents, or dark decay channels with WIMPs near the neutron mass.

The reaction rates require phase space integrals with fermion state occupancy terms  $1/(1 + e^{\pm x/z})$ , the electron occupancy factor, where  $x = E_e/m_e$  is the reduced electron energy, and  $z = T_9 k_B / m_e$  is the dimensionless reduced final-state temperature, and  $1/(1 + e^{\pm x_\nu/z_\nu \pm \xi_{\nu_e}})$ , the neutrino occupancy factor, where  $x_\nu = q - x$  is the reduced neutrino energy, and  $z_{\nu} = T_{\nu} k_B / m_e$  is the dimensionless reduced neutrino temperature, with  $q = (m_n - m_p)/m_e \approx 2.53101$ , the dimensionless neutron endpoint. alter neutron.x increases the precision of the phase-space by adding the Fermi function that corrects for the electrostatic interaction of protons and betas,

$$
F(\pm \eta) = \frac{\pm \eta}{1 \pm e^{\pm \eta}}; \qquad \eta = 2\pi \alpha/\beta.
$$
 (5.1)

It also allows for the careful calculation of scenarios with an added scalar or tensor interaction with the Fierz interference parameter for the free neutron,  $b_n$ , with the variable fierz, and a electron neutrino chemical potential  $\xi_{\nu_e}$  using xinu1, as discussed in Section [2.2.1.](#page-8-0)

The first of the four integrals calculated is just the standard neutron decay familiar from low energy, but with and added Fierz term,

$$
\Gamma_{n \to p e\bar{\nu}} = \tilde{\Gamma}_0 \int_1^{\infty} F(\eta) f(-x/z) f(-x_{\nu}/z_{\nu} - \xi_{\nu_e}) \beta x_{\nu}^2 x(x + b_n) dx, \qquad (5.2)
$$

where  $f(x) = 1/(1 + e^x)$  and  $\tilde{\Gamma}_0$  is the phase space integral modified neutron decay rate at low temperature,

$$
(\tau_n \tilde{\Gamma}_0)^{-1} = \int_1^q F(\eta) \beta x_\nu^2 x(x + b_n) \, dx \approx 1.69174 + 1.10855 \, b_n,\tag{5.3}
$$

We then have the rates for the absorption of a positron or an electron neutrino

$$
\Gamma_{n\bar{e}\to p\nu} = \tilde{\Gamma}_0 \int_1^\infty f(x/z) f(-x_\nu/z_\nu - \xi_{\nu_e}) \beta x_\nu^2 x(x - b_n) dx, \tag{5.4}
$$

and

$$
\Gamma_{n\nu \to p e} = \tilde{\Gamma}_0 \int_1^\infty F(-\eta) f(-x/z) f(x_\nu/z_\nu + \xi_{\nu_e}) \beta x_\nu^2 x(x - b_n) dx, \tag{5.5}
$$

where  $x_{\nu} = x + q$ . We also have the reverse reaction  $p + e^- \rightarrow n + \nu$  which is [\[29\]](#page-37-13)

$$
\Gamma_{pe \to n\nu} = \tilde{\Gamma}_0 \int_1^\infty F(\eta) f(x/z) f(x_\nu/z_\nu + \xi_{\nu_e}) \beta x_\nu^2 x(x + b_n) dx, \tag{5.6}
$$

where again as for the decay case, here  $x_{\nu} = q - x$ . When alter\_neutron.x computes these integrals, it performs a numerical sum using the number of samples specified by the beta\_samples variable. Hundreds to thousands of samples are needed to probe alterations to beta decay parameters.

./alter\_neutron.x 880.2 1.0

returns:

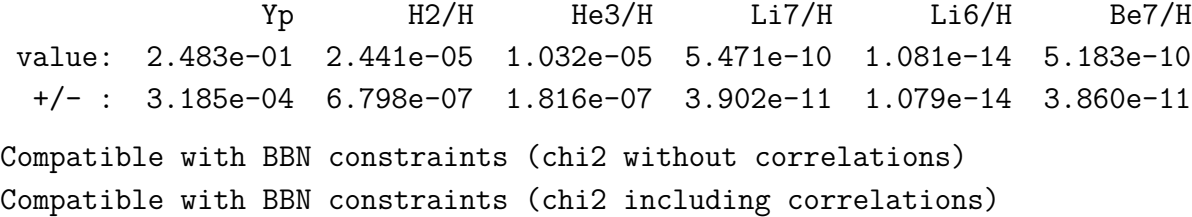

## <span id="page-25-0"></span>**6 Example of results**

To illustrate the capabilities of AlterBBN, we investigate the BBN constraints on the dark density and reheating scenarios, described in Sections [2.2.1](#page-8-0) and [5.4,](#page-23-0) respectively.

<span id="page-25-1"></span>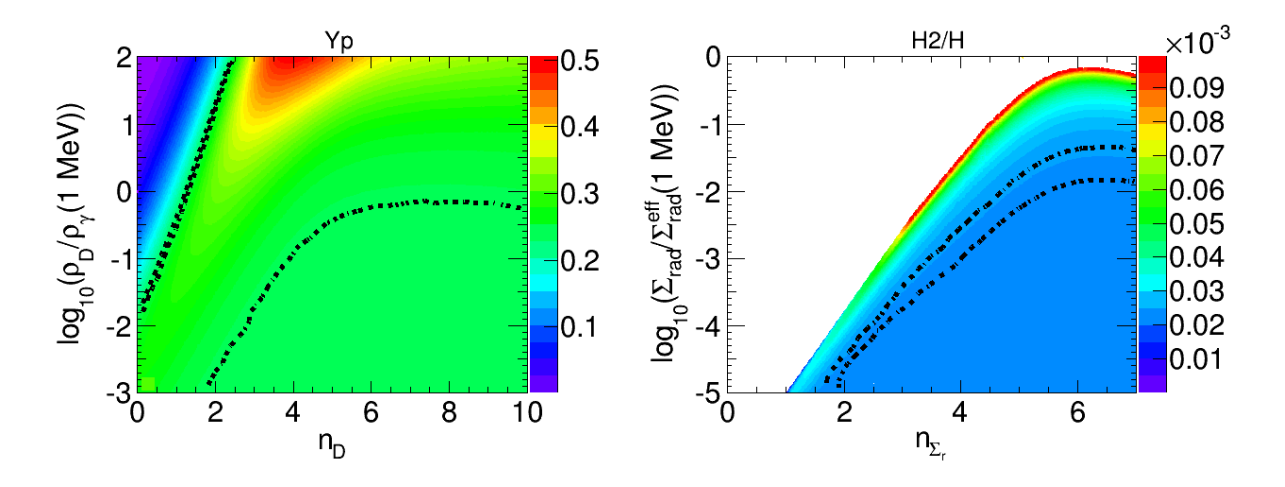

**Figure 1.**  $Y_p$  in the dark density scenario (left) and  $\binom{2H}{H}$  in the reheating scenario (right). The parameter regions compatible with the BBN constraints are for the dark density scenario (left) in between the two left lines and below the curve on the right, and for the reheating scenario (right) in between the two curves. The color corresponds to the values of  $Y_p$  and  $[{}^2H]/[H]$ .

For the first case, we can constrain the value of the the dark density at *T* = 1 MeV and its exponent, and for the second case, we can constrain the value of the radiation injection at  $T = 1$  MeV and its exponent. We used failsafe=3 for an improved precision. The results are shown in Fig. [1.](#page-25-1) The color scale shows the value of  $Y_p$  in the dark density scenario, and of  $[2H]/[H]$  in the reheating scenario. The black lines are the limits obtained using the constraints described in Appendix [D.](#page-35-0)

# <span id="page-27-0"></span>**A Nuclear reaction network**

| index          | nuclei            | atomic number  | charge number  | mass excess    |
|----------------|-------------------|----------------|----------------|----------------|
| $\mathbf 1$    | $\mathbf n$       | $\mathbf{1}$   | $\theta$       | 8.071388       |
| $\,2$          | p                 | $\mathbf{1}$   | $\mathbf{1}$   | 7.289028       |
| 3              | $^2\mbox{H}$      | $\overline{2}$ | $\mathbf{1}$   | 13.135825      |
| $\overline{4}$ | ${}^{3}H$         | 3              | $\mathbf{1}$   | 14.949915      |
| $\overline{5}$ | ${}^{3}$ He       | 3              | $\overline{2}$ | 14.931325      |
| 6              | ${}^4$ He         | $\overline{4}$ | $\overline{2}$ | 2.424931       |
| $\overline{7}$ | ${}^{6}$ Li       | $\,6$          | 3              | 14.0864        |
| 8              | ${}^7\mathrm{Li}$ | 7              | 3              | 14.9078        |
| $\overline{9}$ | $^7Be$            | 7              | $\overline{4}$ | 15.7696        |
| 10             | ${}^{8}$ Li       | $8\,$          | $\sqrt{3}$     | 20.9464        |
| 11             | ${}^{8}B$         | $8\,$          | $\bf 5$        | 22.9212        |
| 12             | $^{9}$ Be         | 9              | $\overline{4}$ | 11.34758       |
| 13             | $^{10}B$          | 10             | $\overline{5}$ | 12.05086       |
| 14             | ${}^{11}B$        | 11             | $\overline{5}$ | 8.6680         |
| 15             | $^{11}$ C         | 11             | $\overline{6}$ | 10.6506        |
| 16             | $^{12}B$          | 12             | $\overline{5}$ | 13.3690        |
| 17             | ${}^{12}C$        | 12             | $\overline{6}$ | $\overline{0}$ |
| 18             | $^{12}N$          | 12             | $\overline{7}$ | 17.3382        |
| 19             | ${}^{13}C$        | 13             | $\,6$          | 3.125036       |
| 20             | $^{13}N$          | 13             | 7              | 5.3455         |
| 21             | $^{14}\mathrm{C}$ | 14             | 6              | 3.019916       |
| 22             | $^{14}$ N         | 14             | $\overline{7}$ | 2.863440       |
| 23             | $^{14}{\rm O}$    | 14             | 8              | 8.006521       |
| 24             | $^{15}N$          | 15             | $\overline{7}$ | 0.101439       |
| 25             | 15 <sub>O</sub>   | 15             | $8\,$          | 2.8554         |
| 26             | $^{16}{\rm O}$    | 16             | 8              | $-4.737036$    |

<span id="page-27-1"></span>**Table 1**. Table summarizing the conventions used to denote the nuclei. Mass excess is given in MeV.

## <span id="page-28-0"></span>**B Description of the integration methods**

The integration method can be modified using the failsafe parameter of the relicparam structure.

#### <span id="page-28-1"></span>**B.1 Linearization**

The abundance evolution of any nuclei *i* is given by the Boltzmann equation

$$
\frac{dY_i}{dt} = N_i \sum_{j,k,l,m,n} \left( -\frac{Y_i^{N_i} Y_j^{N_j} Y_k^{N_k}}{N_i! N_j! N_k!} \Gamma_{ijk \to lmn} + \frac{Y_l^{N_l} Y_m^{N_m} Y_n^{N_n}}{N_l! N_m! N_n!} \Gamma_{lmn \to ijk} \right) . \tag{B.1}
$$

Unfortunately, the system for all the nuclei is composed of highly non-linear equations, and requires special attention. The system of equations has to be linearized, and written in the form

<span id="page-28-3"></span>
$$
\frac{d\tilde{\mathbf{Y}}}{dt} = M(Y_i)\tilde{\mathbf{Y}},\tag{B.2}
$$

where  $\tilde{\mathbf{Y}} = (\mathbf{Y}_1, \cdots, \mathbf{Y}_n)$  and M is a matrix depending on the  $Y_i$ . The matrix elements can be obtained with a comparison to

$$
\frac{d\mathbf{Y}_{i}}{dt} = N_{i} \sum_{j,k,l,m,n} \left[ -\frac{1}{N_{i}!N_{j}!N_{k}!(N_{i}+N_{j}+N_{k})} \Gamma_{ijk \to lmn} \right] \tag{B.3}
$$
\n
$$
\times \left[ N_{i} Y_{i}^{N_{i}-1} Y_{j}^{N_{j}} Y_{k}^{N_{k}} \mathbf{Y}_{i} + N_{j} Y_{i}^{N_{i}} Y_{j}^{N_{j}-1} Y_{k}^{N_{k}} \mathbf{Y}_{j} + N_{k} Y_{i}^{N_{i}} Y_{j}^{N_{j}} Y_{k}^{N_{k}-1} \mathbf{Y}_{k} \right] + \frac{1}{N_{l}!N_{m}!N_{n}!(N_{l}+N_{m}+N_{n})} \Gamma_{lmn \to ijk}
$$
\n
$$
\times \left[ N_{l} Y_{l}^{N_{l}-1} Y_{m}^{N_{m}} Y_{n}^{N_{n}} \mathbf{Y}_{1} + N_{m} Y_{l}^{N_{l}} Y_{m}^{N_{m}-1} Y_{n}^{N_{n}} \mathbf{Y}_{m} + N_{n} Y_{l}^{N_{l}} Y_{m}^{N_{m}} Y_{n}^{N_{n}-1} \mathbf{Y}_{n} \right].
$$

### <span id="page-28-2"></span>**B.2 Stiff equation integration**

In a discrete integration, Eq. [\(B.2\)](#page-28-3) becomes

$$
\frac{\tilde{\mathbf{Y}}_{\mathbf{n}+1} - \tilde{\mathbf{Y}}_{\mathbf{n}}}{\Delta t} = M(Y_n)\tilde{\mathbf{Y}}_{\mathbf{n}},
$$
\n(B.4)

where *n* denotes the integration step number and ∆*t* the step-size. This equation can be rewritten as

$$
\tilde{\mathbf{Y}}_{n+1} = [1 + M(Y_n) \Delta t] \tilde{\mathbf{Y}}_n.
$$
\n(B.5)

Unfortunately, M has negative eigenvalues, and there is a high risk during the integration that the  $(1 + M \Delta t)$  cancels. For this reason, we instead integrate using

$$
\tilde{\mathbf{Y}}_{n+1} = [1 - M(Y_n) \Delta t]^{-1} \tilde{\mathbf{Y}}_n, \tag{B.6}
$$

which is well-behaved and leads to a better convergence even for sufficiently large values of  $\Delta t$ . The linearization is therefore applied to the matrix  $[1-M(Y_n) \Delta t]$ . To obtain the values of the derivatives of  $Y_i$ ,  $\mathbf{\tilde{Y}_{n+1}}$  is obtain via a triangularization of the matrix with a Cholesky decomposition, and inversion with a Gaussian elimination and back substitution. The derivatives of the abundances are finally given by  $(\tilde{\mathbf{Y}}_{n+1} - \mathbf{Y}_{n+1})$  $\tilde{\mathbf{Y}}_{\mathbf{n}})/\Delta t$ .

### <span id="page-29-0"></span>**B.3 Runge-Kutta of order 2**

Methods 0–3 use a Runge-Kutta of order 2 integration,

$$
\tilde{\mathbf{Y}}_{n+1} = \tilde{\mathbf{Y}}_n + \frac{d\tilde{\mathbf{Y}}}{dt} \Delta t, \qquad (B.7)
$$

where

$$
\frac{d\tilde{\mathbf{Y}}}{dt} = \frac{1}{2} \left[ \frac{d\tilde{\mathbf{Y}}}{dt}(t_n) + \frac{d\tilde{\mathbf{Y}}}{dt}(t_n + \Delta t) \right].
$$
 (B.8)

Following [\[2\]](#page-36-1), the step-size is adapted with

$$
\Delta t = \min \left( \left| \frac{T}{dT/dt} \right| c_t, \left| \frac{Y_i}{dY_i/dt} \left[ 1 + \left( \frac{\log(Y_i)}{\log(Y_{\min})} \right) \right] \right| c_y \right), \tag{B.9}
$$

if  $\Delta t > \Delta t$ <sub>min</sub>, where  $Y_{\text{min}} = 10^{-30}$ , and  $c_t$ ,  $c_y$  and  $\Delta t$ <sub>min</sub> are given in:

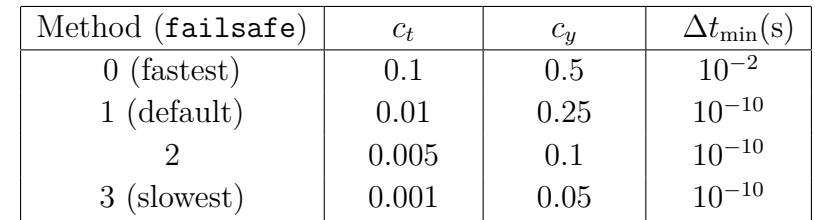

These methods are the fastest ones, but lack a more robust convergence test in scenarios very far from the standard one, for which the other methods are preferred.

#### <span id="page-29-1"></span>**B.4 Runge-Kutta of order 2 with half step test**

Methods 5–7 use Runge-Kutta integration of order 2, but the convergence test is different. For each step, the variable are computed twice, once with a step of size  $\Delta t$ , and the second with two step sizes  $\Delta t/2$ . If the variable values differ by more than a tolerance prec, the step-size is divided by 2 and the calculations start over. Otherwise, the step-size is obtained by

$$
\Delta t \to 1.8 \times \min[1, \max(0.3, \mathtt{minprec})] \times \Delta t, \tag{B.10}
$$

where

$$
\text{minprec} = \min\left(\left|\frac{\text{prec} \times \text{variable} (2 \text{ steps})}{\text{variable} (2 \text{ steps}) - \text{variable} (1 \text{ step})}\right|\right),\tag{B.11}
$$

where only the abundances larger than  $Y_{\text{min}}$  are considered in the test, in addition to the other physical variables.

For the different methods, the values of  $Y_{\text{min}}$  and the tolerances are given in:

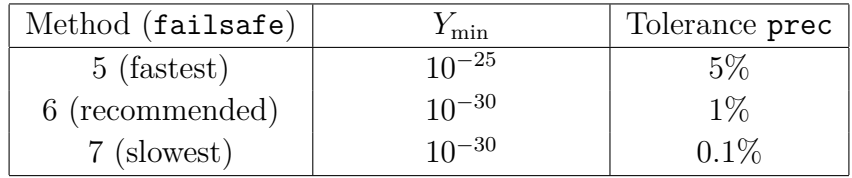

#### <span id="page-30-0"></span>**B.5 Runge-Kutta of order 4 with half step test**

For one time step, the standard Runge-Kutta of order 4 corresponds to

$$
y_{n+1} = y_n + \frac{\Delta t}{6}(k_1 + 2k_2 + 2k_3 + k_4), \tag{B.12}
$$

where

$$
k_1 = \frac{dy}{dt}(t_n, y_n), \tag{B.13}
$$

$$
k_2 = \frac{dy}{dt} \left( t_n + \frac{\Delta t}{2}, y_n + \frac{\Delta t}{2}, k_1 \right)
$$
 (B.14)

$$
k_3 = \frac{dy}{dt} \left( t_n + \frac{\Delta t}{2}, y_n + \frac{\Delta t}{2}, k_2 \right)
$$
 (B.15)

$$
k_4 = \frac{dy}{dt}(t_n + \Delta t, y_n + \Delta t k_1).
$$
 (B.16)

The step-size is then adapted similarly to the method of Section [B.4.](#page-29-1) For the different methods, the values and tolerances of  $Y_{\text{min}}$  are:

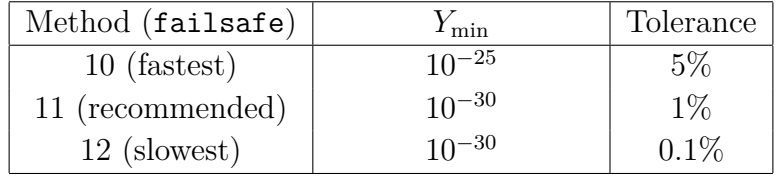

#### <span id="page-30-1"></span>**B.6 Runge-Kutta of order 4–5**

For one time step,  $\Delta t$ , the explicit Runge-Kutta methods correspond to

$$
y_{n+1} = y_n + \Delta t \sum_{i=1}^{s} b_i k_i, \qquad (B.17)
$$

where *s* is the number of sub-steps and

$$
k_1 = \frac{dy}{dt}(t_n, y_n),
$$
  
\n
$$
k_2 = \frac{dy}{dt}(t_n + c_2\Delta t, y_n + \Delta t(a_{21}k_1)),
$$
  
\n
$$
k_3 = \frac{dy}{dt}(t_n + c_3\Delta t, y_n + \Delta t(a_{31}k_1 + a_{32}k_2)),
$$
  
\n
$$
\vdots
$$
  
\n
$$
k_s = \frac{dy}{dt}(t_n + c_s\Delta t, y_n + \Delta t(a_{s1}k_1 + a_{s2}k_2 + \dots + a_{s,s-1}k_{s-1})).
$$
\n(B.19)

The methods of order  $4-5$  consist of evaluating  $y_{n+1}$  using simultaneously 4 and 5 sub-steps with common  $c_i$  and  $a_{ij}$ , and use the two results to estimate the numerical error and adapt the step-size.

In AlterBBN, if the difference is smaller than the tolerance prec, the step-size is adjusted to

$$
\Delta t \to \min\left(1.1, \max\left(2, 0.84 \left(\text{prec} \times \text{minprec}\right)^{1/4}\right)\right) \Delta t, \tag{B.20}
$$

otherwise,

$$
\Delta t \to \max\left(0.9, \min\left(0.5, 0.84 \, (\text{prec} \times \text{minprec})^{1/4}\right)\right) \Delta t, \tag{B.21}
$$

with

$$
\text{minprec} = \min\left(\left|\frac{\text{prec} \times \text{variable} (2 \text{ steps})}{\text{variable} (2 \text{ steps}) - \text{variable} (1 \text{ step})}\right|\right),\tag{B.22}
$$

where only the abundances larger than  $Y_{\text{min}}$  are considered in the test, in addition to the other physical variables.

## <span id="page-31-0"></span>**B.6.1 Fehlberg-Runge-Kutta method**

The parameters  $c_i$  for this method are:

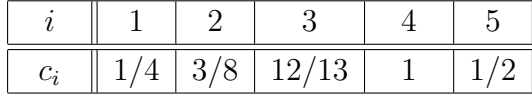

The *aij* are:

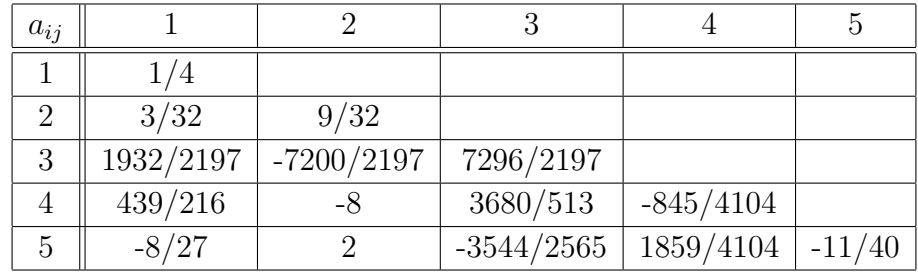

The order 4 solution is computed with:

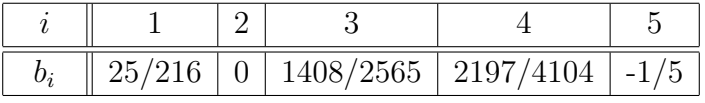

and the order 5 with:

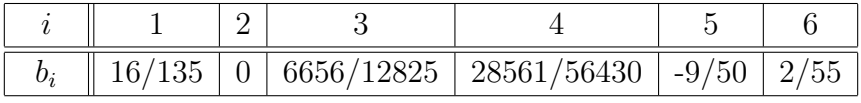

The other AlterBBN parameters are, depending on failsafe:

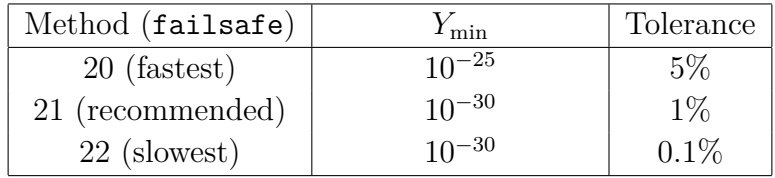

## <span id="page-32-0"></span>**B.6.2 Cash-Karp-Runge-Kutta method**

The parameters  $c_i$  for this method are:

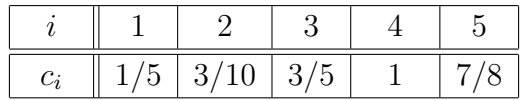

The *aij* are:

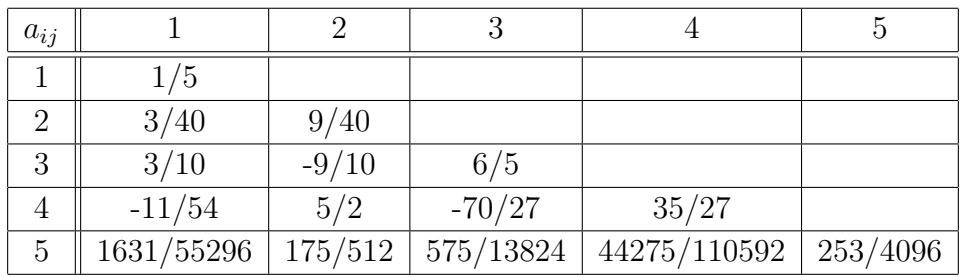

The order 4 solution is computed with:

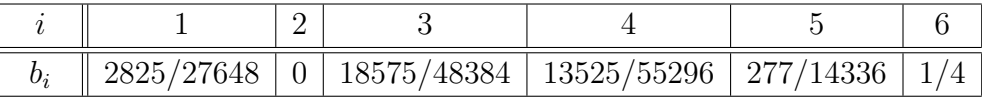

and the order 5 with:

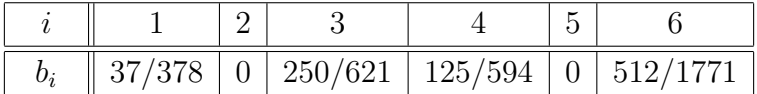

The other AlterBBN parameters are, depending on failsafe:

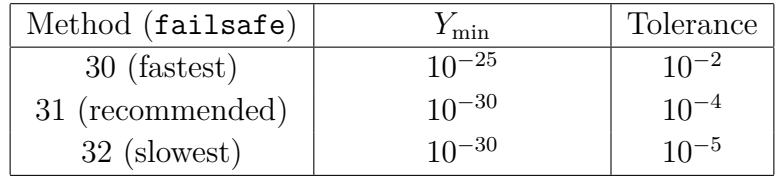

## <span id="page-32-1"></span>**C Comparison of the integration methods**

In this section, we compare the different integration methods. The Runge-Kutta 4 method with  $\texttt{failsafe} = 12$  is by construction the most precise (and slowest), to which the results will be compared.

In the standard cosmological model, we compare the precision of one single BBN calculation:

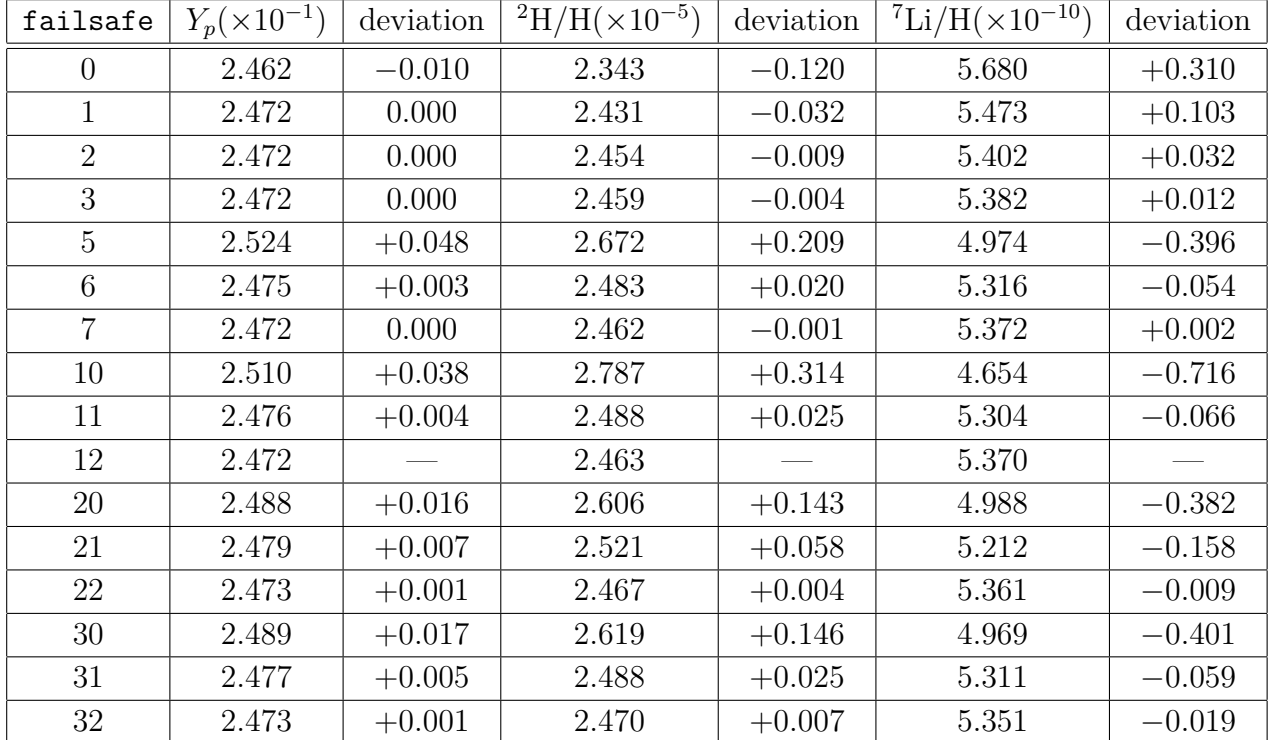

The deviations refer to the differences between the values obtained with  $\texttt{failsafe} =$ 12. For comparison, the values and theoretical uncertainties calculated with  $\texttt{failsafe} =$ are:

$$
Y_p = (2.472 \pm 0.003) \times 10^{-1}, \tag{C.1}
$$

$$
{}^{2}H/H = (2.463 \pm 0.038) \times 10^{-5}, \tag{C.2}
$$

$$
{}^{7}Li/H = (5.370 \pm 0.352) \times 10^{-10}.
$$
 (C.3)

The computation times with different compilers (with OpenMP activated unless specified otherwise) on an Intel Core i7-6700HQ with 4 cores at 2.60GHz are for one BBN calculation:

| failsafe       | $\rm gcc~8.3$ | clang $7.0$   | icc $19.0$   | $\rm gcc \ w/o$ OpenMP |
|----------------|---------------|---------------|--------------|------------------------|
| $\theta$       | 0.0292439 s   | $0.0371051$ s | 0.035774 s   | $0.030885$ s           |
| $\mathbf{1}$   | $0.0598671$ s | $0.0702951$ s | $0.04901$ s  | 0.0663319 s            |
| $\overline{2}$ | $0.12691$ s   | $0.14824$ s   | $0.105646$ s | $0.139108$ s           |
| 3              | $0.513578$ s  | $0.595697$ s  | $0.426564$ s | $0.561526$ s           |
| 5              | $0.241128$ s  | $0.279304$ s  | $0.201433$ s | 0.260442 s             |
| 6              | 1.83213 s     | $2.23646$ s   | 1.5879 s     | 1.97117 s              |
| $\overline{7}$ | $16.9573$ s   | $20.3785$ s   | $14.0737$ s  | 17.8445 s              |
| 10             | $0.843263$ s  | $0.992097$ s  | $0.688307$ s | 0.89699 s              |
| 11             | 7.81774 s     | $9.06975$ s   | 6.40297 s    | 8.35519 s              |
| 12             | 72.1262 s     | 84.8538 s     | $59.8514$ s  | 77.7767 s              |
| 20             | $0.157761$ s  | $0.176582$ s  | $0.133258$ s | $0.169685$ s           |
| 21             | 0.54873 s     | $0.625423$ s  | $0.449118$ s | $0.597708$ s           |
| 22             | $4.84355$ s   | 5.62732 s     | $4.11268$ s  | $5.26304$ s            |
| 30             | $0.200886$ s  | 0.231516 s    | $0.170542$ s | 0.215176 s             |
| 31             | $1.53365$ s   | 1.79631 s     | 1.29438 s    | $1.68841$ s            |
| 32             | 5.85279 s     | $6.8085$ s    | 4.89614 s    | 6.41176 s              |

For a single BBN calculation, OpenMP does not decrease the computation time. However OpenMP decreases the computation times if REACLIB is activated and the number of elements is larger.

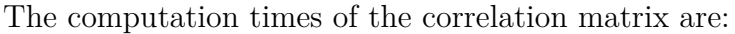

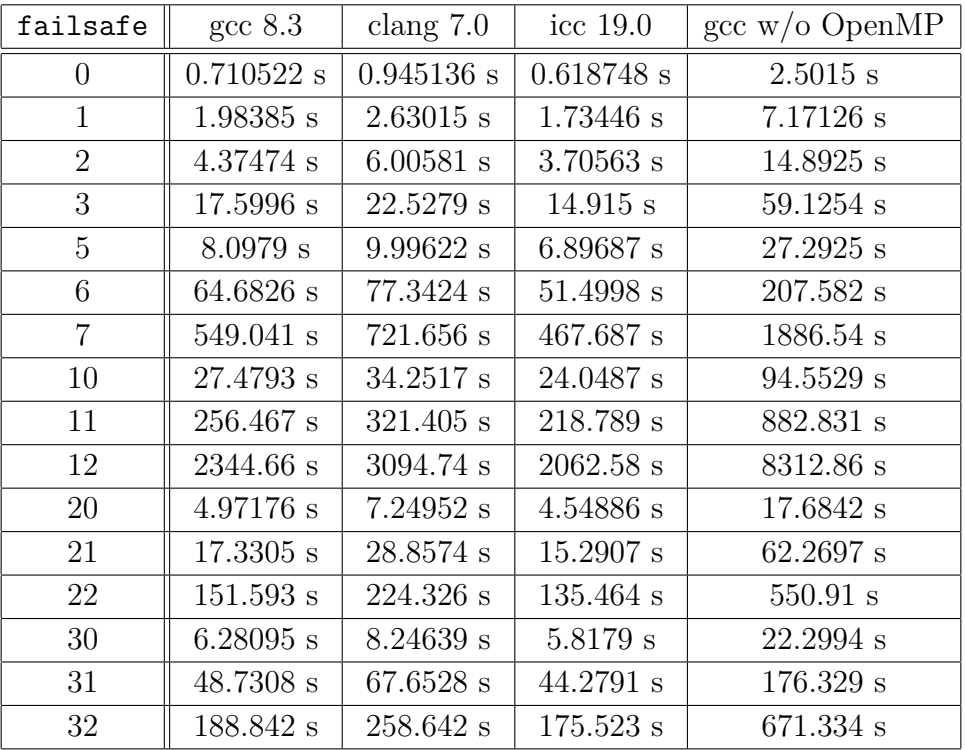

## <span id="page-35-0"></span>**D BBN constraints**

The function bbn excluded contains a recent set of uncorrelated observational measurements [\[28\]](#page-37-12),

$$
Y_{\rm p} = 0.2450 \pm 0.003,
$$
  
\n
$$
[^{2}H]/[H] = (2.569 \pm 0.027) \times 10^{-5},
$$
  
\n
$$
[^{3}He]/[^{2}H] = (1.1 \pm 0.2) \times 10^{-5},
$$
  
\n
$$
[^{7}Li]/[H] = (1.6 \pm 0.3) \times 10^{-10}.
$$
 (D.1)

To assess the validity of the calculated abundances, a  $\chi^2$  is computed using

$$
\chi^2 = \sum_{i} \left( O_i - E_i \right) C_{ij}^{-1} \left( O_j - E_j \right), \tag{D.2}
$$

where  $i$  corresponds to the abundances used to set the constraints,  $O_i$  to the calculated abundance,  $E_i$  to the observational measurement and  $C_{ij}^{-1}$  to the inverse of the sum of the theoretical and experimental covariance matrices.

The number of degrees of freedom is considered to be the number of observational constraints, which can be set into constraints, and the exclusion is assessed at 95 % C.L. If err is smaller than 3, the correlations are ignored, otherwise the covariance matrix is computed.

By default, only the two constraints on  $Y_{\rm p}$  and  $[$ <sup>2</sup>H $]$ /[H] are used to compute the  $\chi^2.$ 

The user is invited to change the constraints with up-to-date values in the routine bbn\_excluded, which can be found in src/bbn\_constraints.c.

## **References**

- <span id="page-36-0"></span>[1] A. Arbey, *AlterBBN: A program for calculating the BBN abundances of the elements in alternative cosmologies*, *Comput. Phys. Commun.* **183** (2012) 1822–1831 [[1106.1363](http://arXiv.org/abs/1106.1363)].
- <span id="page-36-1"></span>[2] L. Kawano, *FERMILAB-PUB-92/04-A*, .
- <span id="page-36-2"></span>[3] O. Pisanti, A. Cirillo, S. Esposito, F. Iocco, G. Mangano, G. Miele and P. D. Serpico, *PArthENoPE: Public Algorithm Evaluating the Nucleosynthesis of Primordial Elements*, *Comput. Phys. Commun.* **178** (2008) 956–971 [[0705.0290](http://arXiv.org/abs/0705.0290)].
- <span id="page-36-3"></span>[4] R. Consiglio, P. F. de Salas, G. Mangano, G. Miele, S. Pastor and O. Pisanti, *PArthENoPE reloaded*, *Computer Physics Communications* **233** (Dec, 2018) 237–242 [[1712.04378](http://arXiv.org/abs/1712.04378)].
- <span id="page-36-4"></span>[5] C. Pitrou, A. Coc, J.-P. Uzan and E. Vangioni, *Precision big bang nucleosynthesis with improved Helium-4 predictions*, *Phys. Rept.* **04** (2018) 005 [[1801.08023](http://arXiv.org/abs/1801.08023)].
- <span id="page-36-5"></span>[6] A. Arbey and F. Mahmoudi, *SuperIso Relic: A Program for calculating relic density and flavor physics observables in Supersymmetry*, *Comput. Phys. Commun.* **181** (2010) 1277–1292 [[0906.0369](http://arXiv.org/abs/0906.0369)].
- [7] A. Arbey and F. Mahmoudi, *SuperIso Relic v3.0: A program for calculating relic density and flavour physics observables: Extension to NMSSM*, *Comput. Phys. Commun.* **182** (2011) 1582–1583.
- <span id="page-36-6"></span>[8] A. Arbey, F. Mahmoudi and G. Robbins, *SuperIso Relic v4: A program for calculating dark matter and flavour physics observables in Supersymmetry*, [1806.11489](http://arXiv.org/abs/1806.11489).
- <span id="page-36-7"></span>[9] G. Fiorentini, E. Lisi, S. Sarkar and F. L. Villante, *Quantifying uncertainties in primordial nucleosynthesis without Monte Carlo simulations*, *Phys. Rev.* **D58** (1998) 063506 [[astro-ph/9803177](http://arXiv.org/abs/astro-ph/9803177)].
- <span id="page-36-8"></span>[10] A. Arbey, S. Fichet, F. Mahmoudi and G. Moreau, *The correlation matrix of Higgs rates at the LHC*, *JHEP* **11** (2016) 097 [[1606.00455](http://arXiv.org/abs/1606.00455)].
- <span id="page-36-9"></span>[11] K. M. Nollett and G. Steigman, *BBN and the CMB constrain neutrino coupled light WIMPs*, *Phys. Rev.* **D91** (2015), no. 8 083505 [[1411.6005](http://arXiv.org/abs/1411.6005)].
- <span id="page-36-10"></span>[12] G. Mangano, G. Miele, S. Pastor and M. Peloso, *A Precision calculation of the effective number of cosmological neutrinos*, *Phys. Lett.* **B534** (2002) 8–16 [[astro-ph/0111408](http://arXiv.org/abs/astro-ph/0111408)].
- [13] G. Mangano, G. Miele, S. Pastor, T. Pinto, O. Pisanti and P. D. Serpico, *Relic neutrino decoupling including flavor oscillations*, *Nucl. Phys.* **B729** (2005) 221–234 [[hep-ph/0506164](http://arXiv.org/abs/hep-ph/0506164)].
- <span id="page-36-11"></span>[14] G. Mangano, G. Miele, S. Pastor, T. Pinto, O. Pisanti and P. D. Serpico, *Effects of non-standard neutrino-electron interactions on relic neutrino decoupling*, *Nucl. Phys.* **B756** (2006) 100–116 [[hep-ph/0607267](http://arXiv.org/abs/hep-ph/0607267)].
- <span id="page-37-0"></span>[15] S. Chandrasekhar, *An introduction to the study of stellar structures*. 1939.
- <span id="page-37-1"></span>[16] R. V. Wagoner, *Synthesis of the elements within objects exploding from very high temperatures*, *Astrophys. J. Suppl.* **18** (June, 1969) 247.
- <span id="page-37-2"></span>[17] R. V. Wagoner, W. A. Fowler and F. Hoyle, *On the Synthesis of elements at very high temperatures*, *Astrophys. J.* **148** (1967) 3–49.
- <span id="page-37-3"></span>[18] E. S. Jenssen, *New AlterBBN: a code for Big Bang nucleosynthesis with light dark matter*, *Master's thesis, Institute of Theoretical Astrophysics, University of Oslo, Oslo, Norway* (2016 (http://hdl.handle.net/10852/52374)).
- <span id="page-37-4"></span>[19] A. Arbey and F. Mahmoudi, *SUSY constraints from relic density: High sensitivity to pre-BBN expansion rate*, *Phys. Lett.* **B669** (2008) 46–51 [[0803.0741](http://arXiv.org/abs/0803.0741)].
- <span id="page-37-5"></span>[20] A. Arbey and F. Mahmoudi, *SUSY Constraints, Relic Density, and Very Early Universe*, *JHEP* **05** (2010) 051 [[0906.0368](http://arXiv.org/abs/0906.0368)].
- <span id="page-37-6"></span>[21] A. Arbey, A. Deandrea and A. Tarhini, *Anomaly mediated SUSY breaking scenarios in the light of cosmology and in the dark (matter)*, *JHEP* **05** (2011) 078 [[1103.3244](http://arXiv.org/abs/1103.3244)].
- <span id="page-37-7"></span>[22] A. Arbey, J. Ellis, F. Mahmoudi and G. Robbins, *Dark Matter Casts Light on the Early Universe*, *JHEP* **10** (2018) 132 [[1807.00554](http://arXiv.org/abs/1807.00554)].
- <span id="page-37-8"></span>[23] G. B. Gelmini and P. Gondolo, *Neutralino with the right cold dark matter abundance in (almost) any supersymmetric model*, *Phys. Rev.* **D74** (2006) 023510 [[hep-ph/0602230](http://arXiv.org/abs/hep-ph/0602230)].
- <span id="page-37-9"></span>[24] P. Gondolo and G. Gelmini, *Cosmic abundances of stable particles: Improved analysis*, *Nucl. Phys.* **B360** (1991) 145–179.
- [25] S. Sarkar, *Big bang nucleosynthesis and physics beyond the standard model*, *Rept. Prog. Phys.* **59** (1996) 1493–1610 [[hep-ph/9602260](http://arXiv.org/abs/hep-ph/9602260)].
- <span id="page-37-10"></span>[26] M. Drees, F. Hajkarim and E. R. Schmitz, *The Effects of QCD Equation of State on the Relic Density of WIMP Dark Matter*, *JCAP* **1506** (2015), no. 06 025 [[1503.03513](http://arXiv.org/abs/1503.03513)].
- <span id="page-37-11"></span>[27] R. H. Cyburt, A. M. Amthor, R. Ferguson, Z. Meisel, K. Smith, S. Warren, A. e. Heger, R. D. Hoffman, T. Rauscher, A. e. Sakharuk, H. Schatz, F. K. Thielemann and M. Wiescher, *The JINA REACLIB Database: Its Recent Updates and Impact on Type-I X-ray Bursts*, *The Astrophysical Journal Supplement Series* **189** (Jul, 2010) 240–252.
- <span id="page-37-12"></span>[28] **Particle Data Group** Collaboration, M. Tanabashi *et. al.*, *Review of Particle Physics*, *Phys. Rev.* **D98** (2018) 030001.
- <span id="page-37-13"></span>[29] E. W. Kolb and M. S. Turner, *The Early Universe*, *Front. Phys.* **69** (1990) 1–547.

| reaction index   | reaction                                                                              | reverse reaction rate | energy release   |
|------------------|---------------------------------------------------------------------------------------|-----------------------|------------------|
| $\overline{0}$   | $n$ decay                                                                             | $\overline{0}$        | $\boldsymbol{0}$ |
| $\mathbf{1}$     | $n \to p$                                                                             | $\boldsymbol{0}$      | $\boldsymbol{0}$ |
| $\overline{2}$   | ${}^{3}H \rightarrow e^{-} + \overline{\nu}_{e} + {}^{3}He$                           | $\boldsymbol{0}$      | $\boldsymbol{0}$ |
| 3                | <sup>8</sup> Li $\rightarrow$ e <sup>-</sup> + $\overline{\nu}_e$ + 2 <sup>4</sup> He | 0                     | $\boldsymbol{0}$ |
| $\overline{4}$   | $^{12}B \rightarrow e^{-} + \overline{\nu}_{e} + ^{12}C$                              | $\overline{0}$        | $\boldsymbol{0}$ |
| $\bf 5$          | $^{14}C \rightarrow e^{-} + \overline{\nu}_{e} + ^{14}N$                              | $\theta$              | $\boldsymbol{0}$ |
| $\,6$            | ${}^{8}B \rightarrow e^{+} + \nu_{e} + 2^{4}He$                                       | $\boldsymbol{0}$      | $\boldsymbol{0}$ |
| $\overline{7}$   | ${}^{11}C \rightarrow e^+ + \nu_e + {}^{11}B$                                         | $\boldsymbol{0}$      | $\boldsymbol{0}$ |
| 8                | $^{12}N \rightarrow e^+ + \nu_e + ^{12}C$                                             | $\overline{0}$        | $\boldsymbol{0}$ |
| $\boldsymbol{9}$ | $^{13}N \rightarrow e^+ + \nu_e + ^{13}C$                                             | $\overline{0}$        | $\boldsymbol{0}$ |
| 10               | $^{14}O \rightarrow e^+ + \nu_e + ^{14}N$                                             | $\overline{0}$        | $\boldsymbol{0}$ |
| 11               | $^{15}O \rightarrow e^+ + \nu_e + ^{15}N$                                             | $\boldsymbol{0}$      | $\boldsymbol{0}$ |
| 12               | $H + n \rightarrow + ^{2}H$                                                           | 0.477                 | 25.815           |
| $13\,$           | ${}^{2}H + n \rightarrow \gamma + {}^{3}H$                                            | $1.65\,$              | $72.612\,$       |
| 14               | <sup>3</sup> He + n $\rightarrow \gamma$ + <sup>4</sup> He                            | 2.63                  | 238.794          |
| $15\,$           | ${}^{6}$ Li + n $\rightarrow \gamma + {}^{7}$ Li                                      | $1.20\,$              | 84.132           |
| $16\,$           | ${}^{3}\text{He} + \text{n} \rightarrow \text{p} + {}^{3}\text{H}$                    | 1.001                 | 8.863            |
| $17\,$           | $^7Be + n \rightarrow p + ^7Li$                                                       | 1.001                 | 19.080           |
| $18\,$           | ${}^{6}$ Li + n $\rightarrow \alpha + {}^{3}$ H                                       | 1.068                 | $55.503\,$       |
| 19               | ${}^{7}Be + n \rightarrow \alpha + {}^{4}He$                                          | 4.68                  | 220.382          |
| $20\,$           | ${}^{2}H + p \rightarrow \gamma + {}^{3}He$                                           | $1.65\,$              | 63.749           |
| 21               | ${}^{3}H + p \rightarrow \gamma + {}^{4}He$                                           | 2.63                  | 229.931          |
| 22               | ${}^{6}\text{Li} + \text{p} \rightarrow \gamma + {}^{7}\text{Be}$                     | $1.20\,$              | 65.053           |
| $23\,$           | <sup>6</sup> Li + p $\rightarrow \alpha + {}^{3}_2$ He                                | 1.067                 | 46.640           |
| $24\,$           | <sup>7</sup> Li + p $\rightarrow \alpha + ^{4}$ He                                    | 4.68                  | 201.302          |
| $25\,$           | <sup>2</sup> H + $\alpha \rightarrow \gamma$ + <sup>6</sup> Li                        | 1.55                  | 17.109           |
| $26\,$           | <sup>3</sup> H + $\alpha \rightarrow \gamma$ + <sup>7</sup> Li                        | $1.13\,$              | 28.629           |
| $27\,$           | <sup>3</sup> He + $\alpha \rightarrow \gamma$ + <sup>7</sup> Be                       | $1.13\,$              | 18.412           |
| $28\,$           | ${}^{2}H + d \rightarrow n + {}^{3}He$                                                | 1.73                  | 37.934           |
| $\,29$           | ${}^{2}H + d \rightarrow p + {}^{3}H$                                                 | 1.73                  | 46.798           |
| $30\,$           | ${}^{3}H + d \rightarrow n + {}^{4}He$                                                | $5.51\,$              | 204.116          |
| $31\,$           | <sup>3</sup> He + d $\rightarrow$ p + <sup>4</sup> He                                 | $5.51\,$              | 212.979          |
| $32\,$           | <sup>3</sup> He + <sup>3</sup> He $\rightarrow$ 2p + <sup>4</sup> He                  | $3.35\,$              | 149.229          |
| 33               | <sup>7</sup> Li + d → n + $\alpha$ + <sup>4</sup> He                                  | 9.81                  | 175.487          |
| 34               | $^7Be + d \rightarrow p + \alpha + ^4He$                                              | 9.83                  | 194.566          |
| 35               | <sup>3</sup> He + <sup>3</sup> H $\rightarrow \gamma$ + <sup>6</sup> Li               | 2.47                  | 183.290          |
| 36               | $^6\mathrm{Li}$ + d $\rightarrow$ n + $^7\mathrm{Be}$                                 | 2.52                  | 39.237           |
| $37\,$           | ${}^6\text{Li} + \text{d} \rightarrow \text{p} + {}^7\text{Li}$                       | 2.52                  | 58.317           |
| 38               | ${}^{3}\text{He} + {}^{3}\text{H} \rightarrow d + {}^{4}\text{He}$                    | 1.59                  | 166.181          |
| 39               | ${}^{3}H + {}^{3}H \rightarrow 2n + {}^{4}He$                                         | 3.34                  | 131.503          |
| 40               | $^3\mathrm{He}$ + $^3\mathrm{H}$ $\rightarrow$ n + p + $^4\mathrm{He}$                | 3.34                  | 140.366          |

<span id="page-38-0"></span>**Table 2**. Table summarizing the conventions used to denote the nuclear reactions. Reverse reaction rates are detailed balance factors. Energy release is given in K.

<span id="page-39-0"></span>reaction index reaction reverse reaction rate energy release  $\frac{41}{41}$   $\frac{7 \text{Li} + {}^{3}\text{H} \rightarrow \text{n} + {}^{9}\text{Be}}{3.55}$  121.136  $42 \qquad \begin{array}{|c|c|c|c|c|c|} \hline ^7Be + ^3H \rightarrow p + ^9Be & & 3.55 & 140.215 \ \hline \end{array}$ 43  $\vert 7\mathrm{Li} + {}^{3}\mathrm{He} \rightarrow p + {}^{9}\mathrm{Be} \vert$  3.55 129.999 44  ${}^{7}\text{Li} + \text{n} \rightarrow \gamma + {}^{8}\text{Li}$  1.33  $1.33$  23.589 45  $10B + n \rightarrow \gamma + {}^{11}B$  3.07 | 132.920 46  $1^{11}B + n \rightarrow \gamma + {}^{12}B$  2.37 39.111 47  $1^{11}C + n \rightarrow p + {^{11}B}$  1.001 32.086 48  $10B + n \rightarrow \alpha + {}^{7}Li$  0.755 32.371 49  $7B + p \rightarrow \gamma + {}^{8}B$  1.32 1.595 50  ${}^{9}Be + p \rightarrow \gamma + {}^{10}B$  0.986 76.424 51  $10B + p \rightarrow \gamma + {}^{11}C$  3.07 100.834 52  $1^{11}B + p \rightarrow \gamma + {}^{12}C$  7.10 185.173 53  $11C + p \rightarrow \gamma + 12N$  2.37 6.979 54  $1^{12}B + p \rightarrow n + {}^{12}C$  3.00 146.061 55  ${}^{9}Be + p \rightarrow \alpha + {}^{6}Li$  0.618 24.663 56  $10B + p \rightarrow \alpha + {}^{7}Be$  0.754 13.291 57  $1^{2}B + p \rightarrow \alpha + {}^{9}Be$  0.291 79.903 58  $6\text{Li} + \alpha \rightarrow \gamma + ^{10}\text{B}$  1.60 51.761 59  $\vert$  <sup>7</sup>Li +  $\alpha \to \gamma + {}^{11}B$  4.07  $\vert$  100.549 60  ${}^{7}Be + \alpha \rightarrow \gamma + {}^{11}C$  4.07 87.543 61  $8B + \alpha \rightarrow p + {}^{11}C$  3.07 85.948 62  $8\text{Li} + \alpha \rightarrow \text{n} + {}^{11}\text{B}$  3.07  $3.07$  76.960 63  ${}^{9}Be + \alpha \rightarrow n + {}^{12}C$  10.28 66.158 64  $\vert$  <sup>9</sup>Be + d → n + <sup>10</sup>B  $\vert$  2.06 50.609 65  $10B + d \rightarrow p + {}^{11}B$  6.42 107.105 66  $1^{11}B + d \rightarrow n + {}^{12}C$  14.85 159.357 67  $\vert {}^{4}He + \alpha + n \rightarrow \gamma + {}^{9}Be \vert$  0.600 18.262 68  $\vert$  <sup>4</sup>He + 2a →  $\gamma$  + <sup>12</sup>C | 2.06 84.420 69  $\vert {}^{8}Li + p \rightarrow n + \alpha + {}^{4}He \vert$  3.54 | 177.713 70  $8B + n \rightarrow p + \alpha + 4He$  3.55 218.787 71  ${}^{9}Be + p \rightarrow d + \alpha + {}^{4}He$  0.796 7.554  $72$  1<sup>1</sup>B + p  $\rightarrow$  2a + <sup>4</sup>He 3*.45* 100.753 73  $11C + n \rightarrow 2a + 4He$  3.46 132.838 74  $1^2C + n \rightarrow \gamma + 1^3C$  0.898 57.400 75  $1^3C + n \rightarrow \gamma + ^{14}C$  3.62 94.884 76  $14N + n \rightarrow \gamma + 15N$  2.74 125.715  $77$   $1^{3}$ N + n → p + <sup>13</sup>C 1.001 34.846 78  $14N + n \rightarrow p + 14C$  3.00 | 7.263  $79$  15O + n → p + <sup>15</sup>N 1.001 41.037 80  $15$ O + n →  $\alpha$  + <sup>12</sup>C | 0.707 | 98.659

**Table 3**. Second part of table [2.](#page-38-0)

<span id="page-40-0"></span>

| reaction index | reaction                                      | reverse reaction rate | energy release |
|----------------|-----------------------------------------------|-----------------------|----------------|
| 81             | $^{12}C + p \rightarrow \gamma + ^{13}N$      | 0.896                 | 22.554         |
| 82             | $^{13}C + p \rightarrow \gamma + ^{14}N$      | 1.21                  | 87.621         |
| 83             | $^{14}C + p \rightarrow \gamma + ^{15}N$      | 0.912                 | 118.452        |
| 84             | $^{13}N + p \rightarrow \gamma + ^{14}O$      | 3.62                  | 53.705         |
| 85             | $^{14}N + p \rightarrow \gamma + ^{15}O$      | 2.73                  | 84.678         |
| 86             | $^{15}N + p \rightarrow \gamma + ^{16}O$      | 3.67                  | 140.733        |
| 87             | $^{15}N + p \rightarrow \alpha + ^{12}C$      | 0.706                 | 57.622         |
| 88             | $^{12}C + \alpha \rightarrow \gamma + ^{16}O$ | 5.20                  | 83.111         |
| 89             | $^{10}B + \alpha \rightarrow p + ^{13}C$      | 9.35                  | 47.134         |
| 90             | $^{11}B + \alpha \rightarrow p + ^{14}C$      | 11.03                 | 9.098          |
| 91             | ${}^{11}C + \alpha \rightarrow p + {}^{14}N$  | 3.68                  | 33.921         |
| 92             | $^{12}N + \alpha \rightarrow p + ^{15}O$      | 4.25                  | 111.620        |
| 93             | $^{13}N + \alpha \rightarrow p + ^{16}O$      | 5.80                  | 60.557         |
| 94             | $^{10}B + \alpha \rightarrow n + ^{13}N$      | 9.34                  | 12.288         |
| 95             | $^{11}B + \alpha \rightarrow n + ^{14}N$      | 3.67                  | 1.835          |
| 96             | $^{12}B + \alpha \rightarrow n + ^{15}N$      | 4.25                  | 88.439         |
| 97             | ${}^{13}C + \alpha \rightarrow n + {}^{16}O$  | 5.79                  | 25.711         |
| 98             | $^{11}B + d \rightarrow p + ^{12}B$           | 4.96                  | 13.296         |
| 99             | ${}^{12}C + d \rightarrow p + {}^{13}C$       | 1.88                  | 31.585         |
| 100            | ${}^{13}C + d \rightarrow p + {}^{14}C$       | 7.58                  | 69.069         |

**Table 4**. Third part of table [2.](#page-38-0)